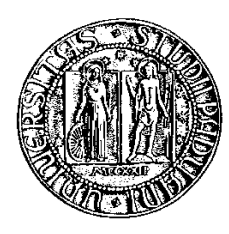

## Università degli Studi di Padova

Facoltà di Ingegneria Corso di Laurea Magistrale in Ingegneria dell'Automazione

tesi di laurea

# Strumenti strategici per la gestione del rischio in aziende manifatturiere

Relatore: Prof. Matteo Bertocco Correlatore: Prof.ssa Giorgia Callegaro Correlatore: Ing. Mauro Putzu

Laureando: Veronesi Giulio

15 Aprile 2014

Fai attenzione ai tuoi pensieri, perché diventano parole, fai attenzione alle tue parole, perché diventano azioni, fai attenzione alle tue azioni, perché diventano abitudini, fai attenzione alle tue abitudini, perché diventano il tuo carattere, fai attenzione al tuo carattere, perché diventa il tuo destino.

Lao Tze

# Indice

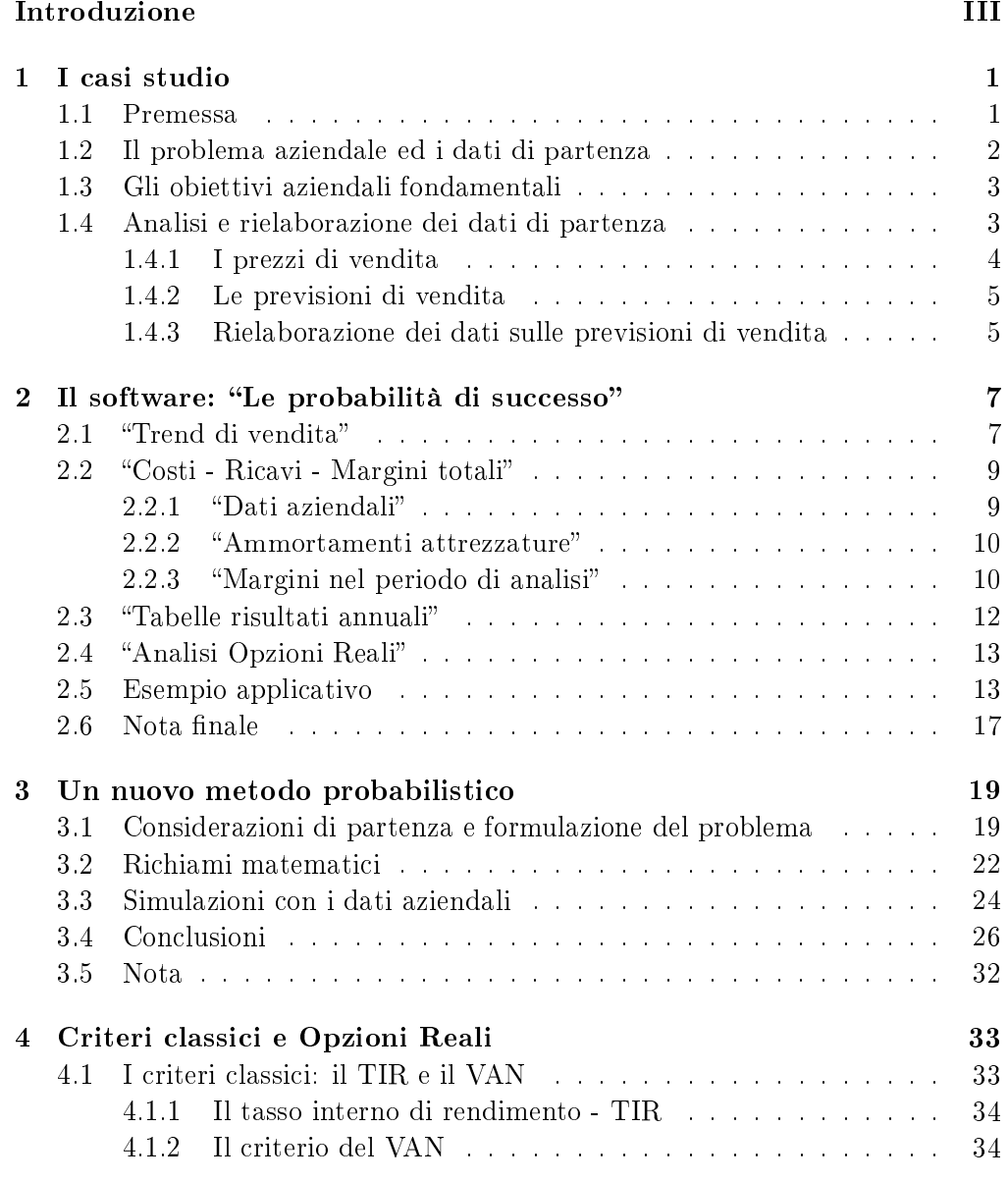

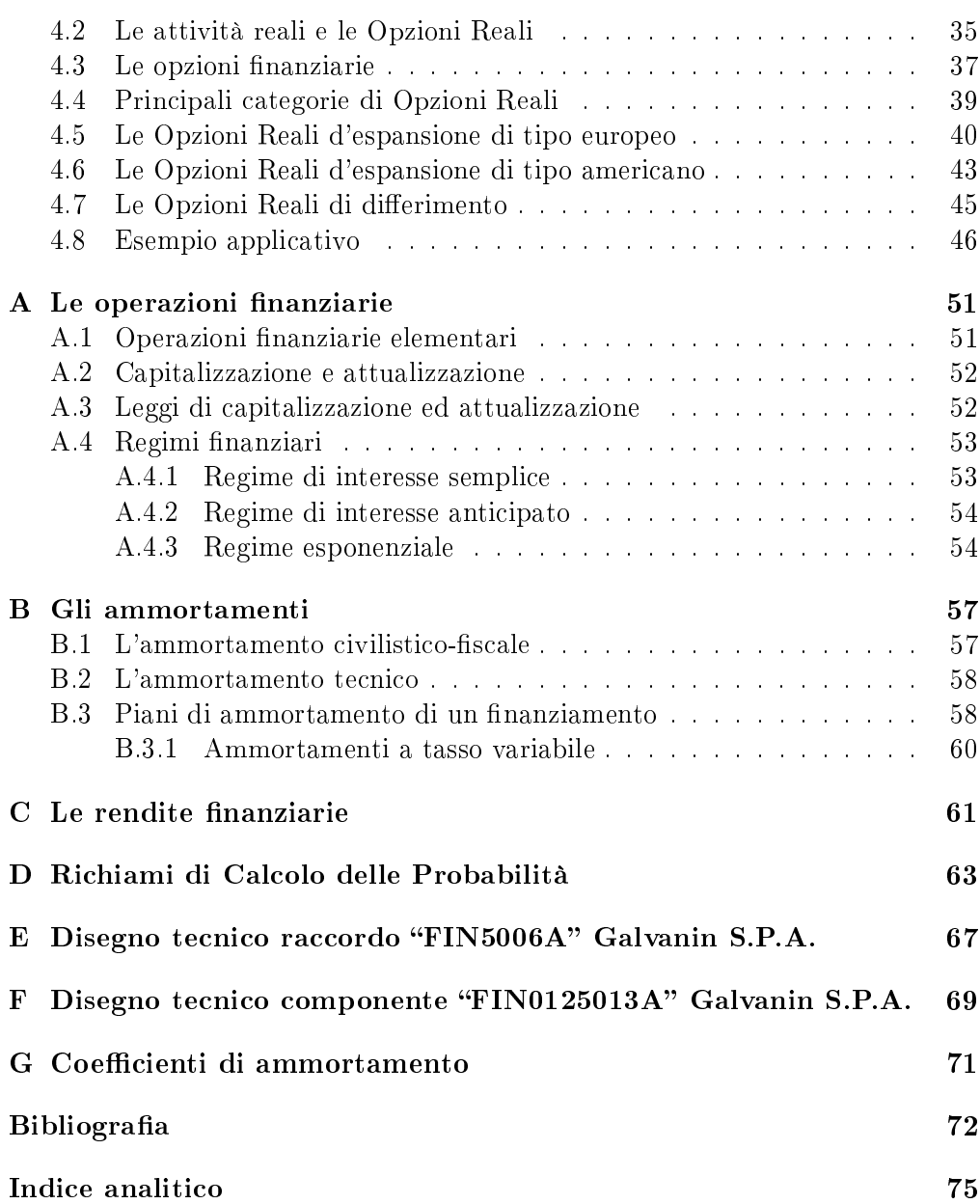

# Introduzione

Questa tesi analizza e propone soluzioni a problemi di gestione strategica di impresa.

In un contesto di crisi economica, lo sviluppo di metodi decisionali e di indicatori utili all'analisi dei dati aziendali può portare alla sopravvivenza oppure la chiusura di un'impresa.

La storia industriale ha dimostrato che l'innovazione in azienda, processo complesso e delicato, si rivela assolutamente imprescindibile per una lunga e vincente permanenza sul mercato.

L'innovazione riguarda ogni aspetto aziendale: dalla fase d'ideazione e di sviluppo del prodotto, all'aggiornamento continuo dei processi produttivi, all'organizzazione aziendale e gestionale.

Gli ultimi due fattori presentano ampi margini di indagine.

Dagli incontri con il Prof. Ing. M. Bertocco e con l'Ing. M. Putzu, socio ed amministratore delegato della ditta DIA S.R.L., ai quali sono seguite visite in alcune industrie venete, è emerso come le piccolemedio imprese (PMI) locali possano mancare di strumenti oggettivi di analisi dei dati aziendali e abbiano una scarsa propensione all'applicazione della matematica nel supporto alle decisioni aziendali.

Ben si capisce che ormai queste mancanze teoriche siano sempre meno sostenibili in un contesto economico influenzato da una parte da condizioni economiche nazionali critiche, dall'altra da una concorrenza sempre più agguerrita. Basti pensare all'enorme sviluppo dei paesi "BRICS" (Brasile, Russia, India, Cina, Sudafrica) nell'ultimo decennio, senza dimenticare i problemi cronici italiani, quali la difficile reperibilità di fonti di finanziamento, l'alta tassazione e le pastoie burocratiche che le imprese spesso si trovano a fronteggiare.

Questa tesi, prendendo spunto da casi di studio concreti descritti nel Capitolo 1, ha l'obiettivo di fornire strumenti per la rielaborazione dei dati aziendali, tenendo conto delle richieste dell'imprenditore, per dargli elementi oggettivi di valutazione utili nella fase decisionale ed organizzativa dell'impresa.

Si implementerà il tutto attraverso opportuni sistemi di rielaborazione che includono anche fogli di calcolo elettronici, alimentati dai dati che vengono forniti dalle ditte, ed impostabili con ulteriori parametri di competenza dell'utilizzatore, il manager o l'imprenditore. Ne risulterà un output denominato "Le probabilità  $di\ successo",$  presentato nel Capitolo 2.

Nel Capitolo 3, partendo anche stavolta da un concreto caso aziendale, si svilupperà un nuovo metodo probabilistico per la gestione delle quantità future di produzione. Questo metodo, seppur innovativo e tarato su casi di vita reale, contiene nel suo profondo varie considerazioni matematiche che lo giusticano, delle quali si darà una completa dimostrazione.

Nel Capitolo 4 verranno passati in rassegna alcuni criteri per la valutazione economica preliminare di un progetto di investimento, descrivendo dapprima i metodi più conosciuti ed utilizzati (il TIR ed il VAN) e, successivamente, dei criteri più recenti e meno noti, ma che permettono valutazioni più approfondite e complete: si tratta delle Opzioni Reali.

Nella procedura della gestione e previsione del rischio, grande attenzione verrà posta ai concetti matematici di teoria del Calcolo della Probabilità, grazie anche alla competenza della Prof.ssa G. Callegaro, particolarmente qualificata in argomenti di matematica finanziaria.

Nell'ambito delle PMI, l'applicazione principe degli strumenti di analisi riguarda la scelta di nuovi investimenti strutturali e in processi produttivi che potenzialmente potrebbero modicare profondamente l'attuale assetto produttivo. Investimenti che, senza una corretta gestione del rischio, potrebbero rivelarsi negativi, compromettendo la salute economica dell'azienda.

L'obiettivo di questo lavoro di tesi è quello di fornire all'imprenditore, in definitiva, una serie di strumenti che saranno in grado di aiutarlo ad identificare le migliori opzioni di investimento ed organizzazione aziendale in termini di redditività, tempi di recupero dell'investimento iniziale e di probabilità di successo. I vantaggi per l'azienda potrebbero essere considerevoli: rischio ridotto di adottare scelte antieconomiche, ottimizzazione dei margini di guadagno, previsioni di vendita più accurate grazie ad un innovativo approccio probabilistico, con ricadute positive, in prospettiva, sull'occupazione.

# Capitolo 1

# I casi studio

In questo capitolo verranno introdotti i casi studio di cui ci si è occupati, descrivendo il tipo di dati di partenza forniti e gli interrogativi che gli imprenditori intervistati ci hanno presentato quando si tratta di scegliere un nuovo investimento.

Per arrivare a risultati che siano utili, completi e signicativi, durante l'esperienza di questa tesi ci si è accorti che è innanzitutto fondamentale porsi le domande più opportune, domande che talvolta nemmeno l'utilizzatore finale esprime con completezza, e che quindi è necessario scoprire un passo alla volta, attraverso un lavoro di continuo affinamento.

I casi studio presentati sono stati impiegati come base di partenza per entrare nella realtà aziendale, per capire di quali informazioni abitualmente si dispone, quali sono i maggiori problemi da risolvere e verso quali obiettivi si punta per una permanenza di successo nei mercati.

Questo lavoro avrà poi come scopo l'implementazione di supporti informatici in grado di soddisfare le domande che sono state identificate, fornendo così degli strumenti d'appoggio alle decisioni del responsabile aziendale, come verrà illustrato nei Capitoli 2, 3 e 4.

#### 1.1 Premessa

 $\dot{E}$  importante affermare anticipatamente che i dati sulle quali sono state fatte le simulazioni sono stati forniti dalla ditta DIA S.R.L.  $(www.dia.it)$ , e provengono da aziende manifatturiere clienti che ad essa si rivolgono per la risoluzione di problematiche aziendali attraverso il supporto di soluzioni gestionali avanzate.

L'esperienza sul campo accumulata nel corso degli anni da DIA si è rivelata inoltre fondamentale per la definizione degli interrogativi e degli obiettivi che un dirigente d'azienda potrebbe avere.

Questi aspetti verranno trattati nel Paragrafo 1.3, e sono stati confermati ed approfonditi anche da alcune visite presso aziende manifatturiere venete di media dimensione.

Il colloquio con le ditte ha permesso di entrare ancor più dettagliatamente nell'ottica aziendale, consentendo quindi anamenti al software descritto nel Capitolo 2 e agli altri modelli decisionali discussi nei Capitoli 3 e 4 della tesi.

### 1.2 Il problema aziendale ed i dati di partenza

Il caso studio di partenza, dal quale è partita tutta l'idea di fondo di questa tesi, si riferisce ad un'industria veneta di media dimensione, specializzata nella produzione di componenti metallici per il settore dell'automotive attraverso l'uso di stampi progressivi<sup>1</sup>. Questa azienda ha identificato nell'analisi dei dati aziendali un punto sul quale operare maggiormente per ottimizzare le risorse per i nuovi investimenti e per decidere ancor più oggettivamente su quali iniziative investire.

Il problema aziendale in oggetto riguarda la valutazione dell'opportunità di investimento in nuovi stampi per la produzione di componenti per il settore dell'automotive, o, in alternativa, in modiche strutturali all'impianto già esistente. A seconda della capacità produttiva necessaria esistono molteplici opzioni per lo sviluppo di uno stampo (come il numero di impronte, i pezzi al minuto, il tipo di tecnologia impiegata), ognuna con diversi costi d'acquisto e di manutenzione. Si deve inoltre tener conto dei costi del nanziamento, che cambiano in funzione del tipo di investimento.

In aggiunta, l'azienda fornisce un parametro fondamentale quale la quantità di pezzi prodotti per ogni opzione di stampo progressivo e l'ecienza dello stesso.

Di fondamentale importanza è la tabella con le previsioni di vendita del prodotto nel corso degli anni: viene dato un intervallo con un valore minimo di quantità vendute, sotto il quale non ha senso fabbricare il prodotto, ed un valore massimo oltre il quale risulta improbabile produrre (ad esempio per limiti strutturali). Questo range di valori fa parte del patrimonio delle conoscenze aziendali e viene ricavato anche attraverso studi sulle previsioni di vendita del prodotto. Avendo a che fare con quantità non totalmente determinate, implicitamente si introduce dell'aleatorietà che sarà importante analizzare al meglio.

L'ultimo elemento fornito è la tabella dei prezzi di vendita del prodotto nel corso degli anni. Questo dato contiene aspetti aleatori, essendo assegnato anch'esso in forma di intervallo di valori: è presente un prezzo massimo ed uno minimo di vendita del prodotto che sono frutto, come in precedenza, di considerazioni di mercato.

Le tabelle con i prezzi e le previsioni di vendita verranno rielaborate per poter estrarre informazioni utili ed il tutto verrà sviluppato nel Paragrafo 1.4.

<sup>1</sup>Si tratta di attrezzature collocate su di una pressa che, ad ogni colpo della stessa, possono eseguire una sequenza di operazioni di trinciatura, piegatura, filettatura, etc, partendo da una lamiera avvolta a nastro o a coil.

### 1.3 Gli obiettivi aziendali fondamentali

Ai fini dello sviluppo di questa tesi, risulta indispensabile identificare gli obiettivi più importanti che l'azienda desidera conseguire.

Chiarire questi aspetti può risultare non immediato, ma è stato possibile formulare delle ipotesi che in seguito sono state migliorate grazie alle opinioni degli stessi responsabili aziendali.

Al momento dell'analisi di un'opzione di investimento, alcune delle domande che ci sono state poste sono le seguenti:

- dopo quanti anni si potrà recuperare l'investimento iniziale?
- con quale probabilità di successo è possibile recuperare l'investimento iniziale dopo *n* anni?
- cosa succederebbe se si utilizzassero stime ottimistiche o pessimistiche di vendita?

Il tutto deve naturalmente essere applicato ad ogni opzione produttiva, e quindi dell'investimento, per scegliere la migliore alternativa.

Andando ancor più nel dettaglio:

- · qual è il rendimento atteso, dato un certo margine fissato di probabilità d'errore, ossia rispetto alle quantità che verranno effettivamente vendute in futuro?
- se cambiasse il trend di vendita, simulato attraverso scenari più o meno conservativi, come varierebbero le risposte ottenute precedentemente?
- i metodi utilizzati sono robusti, per le quantità vendute e per il prezzo, al variare del trend di vendita adottato?
- quali risultano i margini di guadagno totali a probabilità d'errore fissata?
- il target price, il prezzo che il mercato dà al prodotto, giustifica l'investimento?

Lo scopo di questo lavoro è quello di essere in grado di proporre la migliore opzione di macchina e di prezzo del venduto in termini di redditività, tempi di recupero dell'investimento e probabilità di successo associata, dove per probabilità di successo si intende la capacità dell'investimento di generare utili all'azienda.

#### 1.4 Analisi e rielaborazione dei dati di partenza

Si analizzeranno ora i dati forniti dalla ditta in esame, che successivamente verranno rielaborati per fornire degli indicatori a supporto di una decisione.

Prima sono presentati i dati certi del problema, ed in seguito i dati che contengono l'aleatorietà.

Le informazioni completamente determinate dipendono dal tipo di macchina utilizzata e dalle caratteristiche dello stampo e sono:

- il costo totale dello stampo;
- $\bullet$  la capacità effettiva di produzione<sup>2</sup>;
- i costi di manutenzione annuali;
- gli operatori coinvolti;
- le caratteristiche tecniche di ogni pressa;
- $\bullet$  la capacità teorica di produzione<sup>3</sup>;
- $\bullet$  l'efficienza della macchina<sup>4</sup>;

Si può notare che i primi quattro punti racchiudono le informazioni più rilevanti, rappresentano, infatti, le voci di maggior peso economico di un tipico processo produttivo.

La seconda parte contiene le due tabelle che riguardano le previsioni aleatorie di vendita ed i prezzi di vendita, descritte qui di seguito.

#### 1.4.1 I prezzi di vendita

La tabella riportata in Figura 1.1, stabilisce le soglie previste dall'azienda per la vendita di un particolare prodotto.

Descriviamo più in dettaglio l'informazione contenuta in questi dati.

A priori, l'azienda ritiene opportuno vendere il prodotto al prezzo minimo di 0.003930€ (probabilità del 100%) mentre, frutto di considerazioni aziendali interne, viene stabilito un prezzo massimo di vendita pari a  $0.004244\epsilon$  che si può conseguire con probabilità dell'80%.

Si ha quindi una "forchetta" di prezzi, risultante sia dai costi totali di produzione. sia da considerazioni di marketing. Spesso, infatti, il prezzo viene imposto dal mercato secondo la logica del "target price"

Tutte le alternative di prezzo fanno variare il valore del margine lordo di contribuzione, importante parametro che verrà calcolato successivamente.

 $2\hat{E}$  la quantità di prodotto che mediamente si riesce ad ottenere dalla linea produttiva, tenendo conto delle interruzioni, della qualità della materia prima, della capacità e dei tempi del personale.

<sup>3</sup>Si tratta della quantità massima di produzione ottenibile dalle risorse in condizioni produttive ideali, senza la minima perturbazione. È un livello di capacità non migliorabile, in quanto si ipotizza che i fattori produttivi non subiscano fermate, non necessitino di turni di riposo e non risentano di usura fisica.

 $^{4}$ Per efficienza si intende il rapporto tra i prodotti accettabili, che soddisfano gli standard di qualità stabiliti dall'azienda, dalla legge e dal mercato, e l'insieme di tutti i prodotti fabbricati, che contiene anche i pezzi non idonei, da scartare.

|                          | 100.00%  | 90.00%   | 80.00%   |
|--------------------------|----------|----------|----------|
| <b>Prezzo di vendita</b> |          |          |          |
| Anno 1                   | 0.003930 | 0.004087 | 0.004244 |
| Anno 2                   | 0.003930 | 0.004087 | 0.004244 |
| Anno 3                   | 0.003930 | 0.004087 | 0.004244 |

Figura 1.1: Prezzi di vendita del prodotto e corrispondenti probabilità di vendita al prezzo indicato nei primi tre anni.

#### 1.4.2 Le previsioni di vendita

In Figura 1.2 è riportata, per brevità, parte della tabella con le previsioni di vendita forniteci dall'azienda.

|                         | 100.00%                                                                    | 90.00% | 80.00%                                                                 | 70.00% | 60.00% | 50.00% |
|-------------------------|----------------------------------------------------------------------------|--------|------------------------------------------------------------------------|--------|--------|--------|
| <b>Quantità vendute</b> |                                                                            |        |                                                                        |        |        |        |
| Anno 1                  |                                                                            |        | 30.000.000 40.000.000 50.000.000 60.000.000 80.000.000 100.000.000     |        |        |        |
| Anno 2                  |                                                                            |        | 80.000.000 100.000.000 100.000.000 120.000.000 150.000.000 200.000 000 |        |        |        |
| Anno 3                  | (150,000,000 150,000,000 200,000,000 240,000,000 260,000,000 360,000,000 1 |        |                                                                        |        |        |        |

Figura 1.2: Previsioni di vendita del prodotto nei primi tre anni.

Riferendosi, ad esempio, al primo anno, essa va letta come segue: vi è un 100% di probabilità di vendere almeno 30 milioni di pezzi ed un 50% di probabilità di venderne 100 milioni.

Questo signica che l'azienda per il primo anno stabilisce a priori una fabbricazione minima di 30 milioni di pezzi (sotto la quale è poco logico produrre) e ritiene probabile al 50% di venderne 100 milioni.

Tra questi limiti di valori si trovano quattro quantità intermedie con probabilità di successo di vendita decrescenti.

#### 1.4.3 Rielaborazione dei dati sulle previsioni di vendita

I dati sulle previsioni di vendita appena esposti, per poter essere agevolmente maneggiati, devono essere riscritti in un formato diverso che tenga conto in un modo più pratico della distribuzione di probabilità.

Questa operazione è necessaria al fine di poter successivamente compiere simulazioni al variare dei trend di vendita del mercato.

Definiamo a questo punto la variabile aleatoria discreta  $X_i$  come la quantità di prodotto venduto l'*i*-esimo anno:

$$
X_i = \Omega_i \to E \qquad i = 1, \dots, N
$$

dove Ω*<sup>i</sup>* è lo spazio campionario degli eventi, *E ⊂* R le possibili quantità vendute ed infine, N è il numero totale degli anni di produzione.

Riferendosi anche in questo caso al primo anno, il limite inferiore può essere tradotto come segue:

$$
P(X_1 \ge 30 \cdot 10^6) = 1
$$

ossia vi è una produzione sicura di almeno 30 milioni di pezzi. La quantità superiore di 100 milioni di pezzi si può riscrivere come:

$$
P(X_1 \ge 100 \cdot 10^6) = 0, 5.
$$

Dalla tabella aziendale in Figura 1.2, si osserva che si hanno sei valori discreti *X*<sub>1</sub> ∈ { $x_1^1, \ldots, x_1^6$ } di quantità di prodotto venduto con probabilità decrescenti: risulta evidente che si sta utilizzando una variabile aleatoria discreta, della quale è assegnata la funzione di ripartizione.

Il passo successivo è quello di assegnare ad ogni realizzazione  $X_1 = x_1^i$  una probabilità, quindi passare dalla funzione di ripartizione ad una distribuzione di probabilità.

Questo passaggio ben si presta alle simulazioni. Si può infatti modificare la distribuzione di probabilità per valutare il comportamento dei prezzi e dei guadagni che derivano dalla vendita del prodotto. I concetti di fondo, seppur provenienti da un caso studio di partenza, si possono allargare a numerose altre situazioni aziendali dove occorre esaminare le quantità da produrre di un articolo.

Come si vedrà nel capitolo 2, nel software sviluppato l'utente avrà a disposizione varie funzioni di distribuzione probabilistica di quantità di vendita, che variano dalle più conservative, con stime pessimistiche di vendita, alle più ottimistiche.

In questo modo si avrà una panoramica, il più possibile completa, di come l'investimento potrà garantire un ritorno in termini economici. Per definizioni più complete e formali sulle variabili aleatorie e funzioni di ripartizione si rimanda all'Appendice D.

# Capitolo 2

# Il software: "Le probabilità di successo"

In questo capitolo verrà descritto il foglio elettronico che è stato sviluppato per supportare le aziende nelle strategie d'investimento.

Si è scelto di utilizzare il software Oracle OpenOffice Calc<sup>®</sup> per la sua immediatezza d'uso, per l'opportunità di implementare macro in linguaggio Basic e per ulteriori aspetti interessanti, come la disponibilità di funzioni matematiche, la diffusione e gratuità.

Il file in oggetto è composto da quattro fogli (sheets) che, alimentati dai dati aziendali, ricavano le informazioni di maggior interesse per il potenziale utilizzatore, individuate nel Capitolo 1, permettendo inoltre svariate simulazioni.

I primi tre fogli sono strutturati per consentire uno studio statistico sulle probabilità di quantità di vendita che l'investimento potrà determinare, con l'obiettivo di stabilirne le marginalità, anche al variare dei prezzi di vendita, dei costi di produzione e della tipologia di ammortamento del bene aziendale. L'ultimo foglio elettronico, descritto nel Paragrafo 2.4, è predisposto per un'analisi preliminare dell'investimento attraverso il metodo del VAN e mediante un approccio più recente, noto in letteratura con il nome di Opzioni Reali, delle quali verrà fatta un'ampia trattazione nel Capitolo 4.

Il nome del software, "Le probabilità di successo", richiama emotivamente la possibilità di effettuare investimenti vincenti perché supportati da solide basi razionali, con l'obiettivo di ridurre la casualità degli eventi futuri.

Nel Paragrafo 2.5 verrà dato un esempio di analisi di un investimento attraverso il software sviluppato.

## 2.1 "Trend di vendita"

Il primo foglio, denominato "Trend di vendita", contiene principalmente i parametri di competenza dell'utilizzatore attraverso i quali può effettuare le opportune simulazioni.

Nella parte superiore del foglio, a sinistra, si trovano le celle nelle quali impostare il periodo totale di analisi dell'investimento (in mesi) e le quantità minime e massime di produzione che l'utilizzatore riterrà consone lungo il periodo di studio. In alternativa, è possibile impostare le quantità minime e massime anno per anno, fino ad un massimo di sei anni.

Il tutto viene poi visualizzato mediante un grafico nella parte destra del foglio. come mostrato nell'esempio di Figura 2.1.

Nella seconda metà del foglio di calcolo si trovano i parametri probabilistici

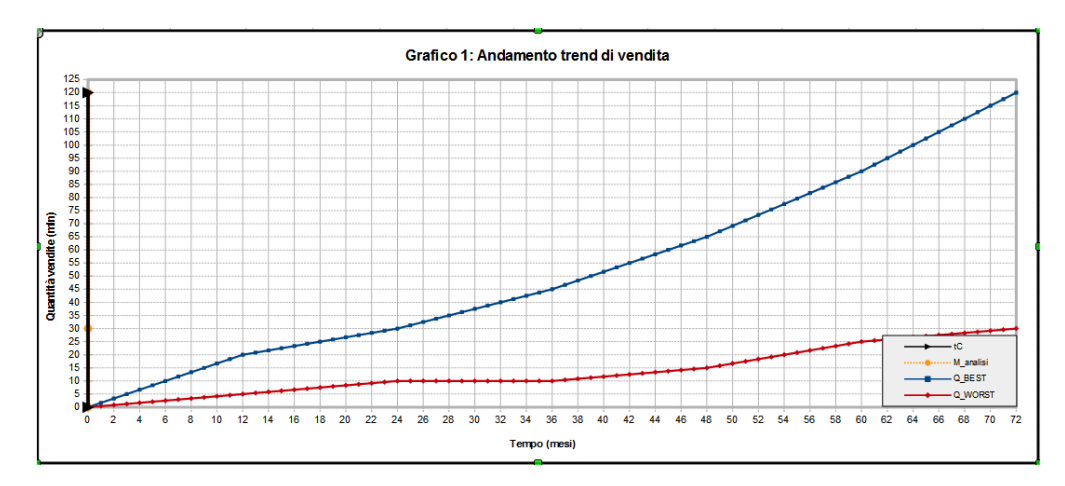

Figura 2.1: Esempio del grafico per la visualizzazione delle quantità minime e massime di vendita negli anni [Foglio 1, "Trend di vendita"].

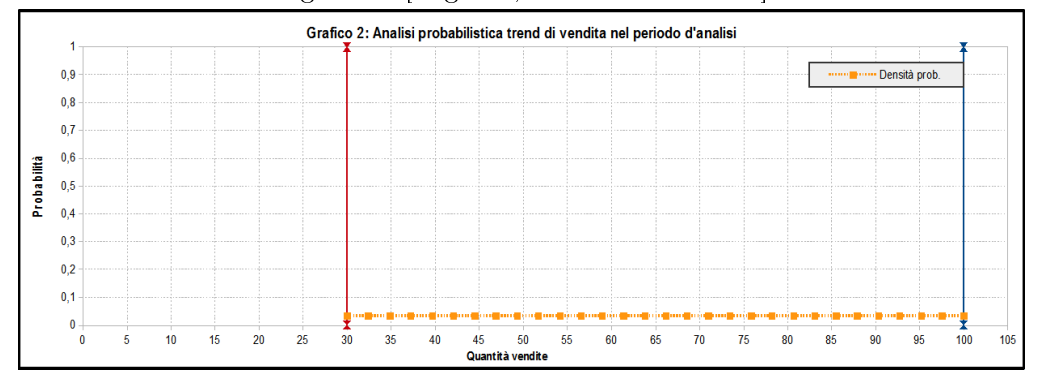

Figura 2.2: Esempio del grafico per l'impostazione del trend probabilistico di vendita: in questo caso si è adottata la distribuzione uniforme, dove ogni quantità prodotta ha la stessa probabilità di vendita tra i limiti *Qmin* e *Qmax* [Foglio 1, "Trend di vendita"].

per simulare il trend di vendita lungo il periodo di studio.

Con riferimento alle quantità di prodotto venduto compreso tra i limiti minimi e massimi precedenti, è possibile associare ad esse una probabilità di vendita.

L'utente può, ad esempio, simulare trend di vendita pessimistici, per i quali è maggiormente probabile che nel periodo di studio si verificheranno vendite vicine alle quantità minime previste, o può supporre anche scenari molto positivi, con vendite vicine alle quantità massime. Sono analizzabili anche una serie di casi intermedi, tra i quali quello uniforme, con equiprobabilità di vendita per ogni quantità di prodotto. In Figura 2.2 è mostrato un esempio di scelta di trend di vendita uniforme.

In definitiva, è possibile scegliere la funzione di distribuzione probabilistica discreta di maggior interesse, a seconda dell'esperienza e delle esigenze dell'utilizzatore, il tutto poi si rivelerà fondamentale per il calcolo dei margini lordi di contribuzione, presenti nel foglio elettronico successivo.

### 2.2 "Costi - Ricavi - Margini totali"

Il secondo foglio elettronico del file è suddiviso in tre parti fondamentali: la prima con i dati aziendali più importanti riguardanti l'investimento da effettuare, la seconda che si occupa degli ammortamenti delle attrezzature, ed, infine, la terza nella quale si elaborano i dati precedenti e del foglio "Trend di vendita", con l'obiettivo di ricavare i margini di guadagno (o di perdita).

#### 2.2.1 "Dati aziendali"

Questa prima parte è predisposta all'inserimento dei dati aziendali relativi all'investimento che si sta pianificando.

Come mostrato in Figura 2.3, vi è una cella di selezione nella quale impostare i diversi tipi di investimento da confrontare (in questo particolare esempio, come descritto nel Capitolo 1, il numero di impronte), ed un insieme di celle ove introdurre il costo dell'investimento ed i prezzi prodotti all'ora.

Poco più a destra si trova un'area dove inserire i costi unitari di produzione, suddivisi in quattro voci selezionabili a piacimento: materie prime, conto lavoro, energia, manodopera.

In basso vi è un blocco di celle nelle quali immettere i valori delle manutenzioni previste all'anno per ogni tipologia di macchinario, che si presuppongono noti in ambito aziendale.

Infine, a sinistra, è presente un'area dove inserire il prezzo di vendita del bene prodotto. Trattandosi di un valore che contiene margini di incertezza perché spesso viene deciso dal mercato, si è ritenuto opportuno seguire l'impostazione "a forchetta" di prezzi già descritta nel Paragrafo  $1.4.1$ : vi sono quindi un limite inferiore, sotto il quale non ha senso produrre, uno superiore, che per esperienza non verrà superato dal mercato di riferimento, ed un prezzo intermedio tra i due limiti.

L'utente ha quindi la possibilità di osservare l'andamento dei margini con tre

prezzi di vendita diversi, disponendo così di una panoramica più completa del processo di vendita.

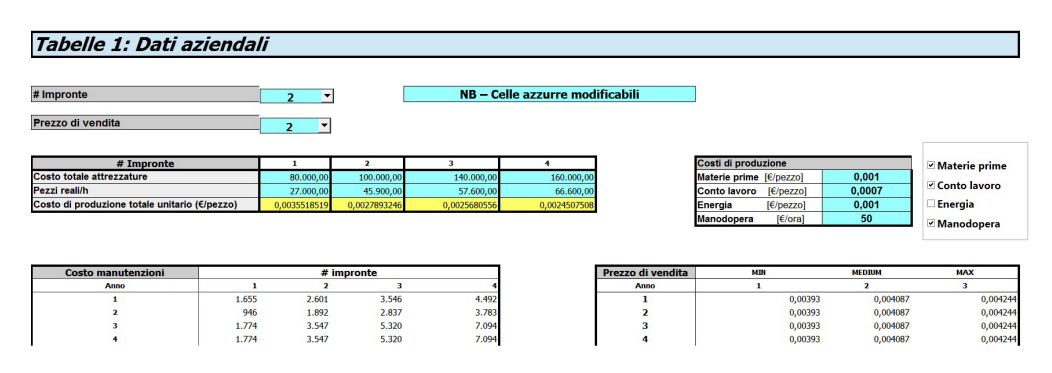

Figura 2.3: Area per l'impostazione di alcuni dati aziendali [Foglio 2, Parte 1: "Dati aziendali"].

#### 2.2.2 Ammortamenti attrezzature

Questa parte del foglio implementa lo studio degli ammortamenti di attrezzature aziendali descritto nel dettaglio in Appendice B.

Si può studiare l'inuenza che avranno i due tipi di ammortamento sull'investimento: l'ammortamento tecnico, dipendente dal periodo di vita del macchinario, e quello civilistico-fiscale, regolato dal testo unico sulle imposte.

Nel caso civilistico-fiscale è presente una cella apposita ove impostare la percentuale di ammortamento annua prevista per legge, che dipende dal tipo, genere ed utilizzo del macchinario.

 $\dot{E}$  presente anche una sezione nella quale inserire i dati nel caso di piano finanziario di ammortamento, necessario in caso di acquisto del bene mediante prestito bancario.

Oltre alla durata del piano d'ammortamento, nel caso del piano finanziario di ammortamento è possibile inserire il TAEG<sup>1</sup> concordato con l'istituto di credito ed il tipo di piano (francese, a rate costanti, o italiano, a quote capitale costanti).

Per una trattazione completa di questi aspetti, si rimanda al Paragrafo B.3 dell'Appendice B.

### 2.2.3 Margini nel periodo di analisi

La terza parte del secondo foglio è preposta al calcolo dei margini di guadagno o di perdita, combinando i dati aziendali precedenti con le probabilità di vendita precisate nel primo foglio elettronico.

<sup>&</sup>lt;sup>1</sup>Tasso Annuo Effettivo Globale

Partendo dalla distribuzione di probabilità di vendita del Foglio 1, vengono calcolati nove valori della sua funzione di ripartizione, e da questi si individua la quantità prodotta corrispondente. I nove valori di soglia scelti ("Best case", "98%", "95%", "90%", "80%", "70%", "50%", "20%", "Worst case") sono stati adottati perché, in genere, rappresentano livelli particolarmente indicativi in ambito aziendale.

Si forniscono ora un paio di esempi esplicativi di come il foglio di calcolo lavora.

Per il valore "Best case" viene restituita la quantità di vendite corrispondente al miglior scenario possibile: si tratta del limite superiore *QMAX* scelto dall'utente.

Prendiamo ora in esame, ad esempio, il livello di probabilità dell'80%, per il quale si desidera ricavare la quantità di vendita che garantisca una probabilità complessiva dell'80%, secondo la distribuzione scelta nel Foglio 1.

Il software, partendo dal limite inferiore *QMIN* , al quale è associata una probabilità del 100% (corrispondente alla soglia "Worst case"), calcola la funzione di ripartizione della variabile aleatoria delle quantità vendute, e restituisce il valore della quantità di vendite non appena si raggiunge il valore dell'80%. Fissato il valore della soglia di probabilità, se ne calcola quindi il quantile corrispondente. Generalizzando, se *p ∈* [0*,* 1] è il valore della soglia di probabilità, *X* : Ω *→ E* è la variabile aleatoria delle quantità vendute, si ricava la quantità *x*:

$$
x \in E: \qquad P(X \le x) = p.
$$

Calcolate le quantità di vendita associate alle probabilità espresse mediante il trend di vendita, il foglio di calcolo è predisposto poi per il calcolo dei ricavi, dei costi di produzione, delle quote di ammortamento nel periodo di analisi e delle manutenzioni previste, degli eventuali interessi passivi attraverso i dati caricati nelle parti precedenti.

Un commento su come vengono calcolati i ricavi (quarta colonna di Figura 2.4) ed i costi di produzione totali (quinta colonna di Figura 2.4).

Per quanto riguarda i costi di produzione totali quello che si fa è moltiplicare le quantità da produrre (terza colonna) con il costo unitario di produzione, impostato nella Parte 2.2.1 "Dati aziendali."

Quanto ai ricavi, si sono adottate due operazioni di calcolo, a seconda che sia stata scelta l'opzione "quantità minime e massime totali nel periodo di analisi" oppure "quantità minime e massime annuali" attraverso il foglio "Trend di vendita".

Nel primo caso si calcolano i ricavi totali moltiplicando le quantità da produrre per un prezzo medio pesato nei mesi sui quali sono applicati i prezzi annuali stabiliti nei "Dati aziendali". Ad esempio, se si ha un orizzonte temporale totale di 30 mesi, il prezzo utilizzato per il calcolo dei ricavi sarà dato dalla media pesata del prezzo dell'anno 1 applicato a 12 mesi, del prezzo dell'anno 2 applicato ad altri 12 mesi ed, infine, del prezzo dell'anno 3 applicato stavolta a 6 mesi  $(12 + 12 + 6 = 30$  mesi totali).

Nel secondo caso, quello con le quantità minime e massime annuali, i ricavi totali sono dati dalla somma dei singoli ricavi annuali, calcolati moltiplicando le quantità di produzione annuali per il prezzo di vendita dell'anno di competenza.

In conclusione, si calcola il valore della marginalità, positiva o negativa, ed il mese di previsione del *break-even*<sup>2</sup>, ed una macro presente nel foglio elettronico evidenzia con il colore giallo margini positivi tra lo 0% e 5%, e con il verde i margini maggiori del 5%.

Ne risulta così una tabella riepilogativa come quella in Figura 2.4 ed un grafico che visualizza i risultati ottenuti.

| <b>Soglia</b>  | Probabilità<br>cumulata | Quantità da<br>produrre (mln) | <b>Ricavi</b> | Costi di produzione totali | Ammortamenti nel<br>periodo di analisi | <b>Manutenzioni nel</b><br>periodo di analisi | Interessi su<br>finanziamenti | Margine % | <b>Mese previsione</b><br>break-even |
|----------------|-------------------------|-------------------------------|---------------|----------------------------|----------------------------------------|-----------------------------------------------|-------------------------------|-----------|--------------------------------------|
|                | <b>WORST CASE</b>       | 30.00                         | 122.610       | 83,680                     | 36,667                                 | 10,878                                        | 12.071                        | $-16.87%$ | #N/D                                 |
| $\overline{ }$ | 98%                     | 44.48                         | 181,801       | 124,077                    | 36.667                                 | 10.878                                        | 12.071                        | $-1.04%$  | #N/D                                 |
| 3              | 95%                     | 46,90                         | 191.666       | 130,810                    | 36,667                                 | 10,878                                        | 12.071                        | 0.65%     | 49                                   |
| 4              | 90%                     | 51.72                         | 211.397       | 144,275                    | 36.667                                 | 10,878                                        | 12.071                        | 3.55%     | 48                                   |
| 5              | 80%                     | 54.14                         | 221.262       | 151,008                    | 36,667                                 | 10,878                                        | 12.071                        | 4.81%     | 47                                   |
| 6              | 70%                     | 56.55                         | 231.127       | 157.741                    | 36,667                                 | 10,878                                        | 12.071                        | 5.96%     | 47                                   |
|                | 50%                     | 63.79                         | 260.722       | 177,940                    | 36,667                                 | 10.878                                        | 12.071                        | 8.89%     | 46                                   |
| 8              | 20%                     | 71.03                         | 290.318       | 198.138                    | 36,667                                 | 10,878                                        | 12.071                        | 11.22%    | 45                                   |
|                | <b>BEST CASE</b>        | 100.00                        | 408,700       | 278.932                    | 36,667                                 | 10,878                                        | 12.071                        | 17.16%    | 42                                   |

Figura 2.4: Esempio di tabella riepilogativa dei ricavi, dei costi, degli ammortamenti, delle manutenzioni e dei margini [Foglio 2, Parte 3: Margini nel periodo di analisi".

### 2.3 "Tabelle risultati annuali"

La terza parte del foglio elettronico contiene i risultati riepilogativi con le proiezioni delle quantità vendute ed i margini annuali dell'investimento nel caso sia stata scelta nel Foglio 2.1 "Trend di vendita" l'opzione di inserire le quantità minime e massime anno per anno.

Nell'altro caso, quello con le quantità minime e massime totali nell'intero arco temporale, verranno restituite la sola quota di ammortamento, delle manutenzioni e degli interessi nel caso di nanziamenti di competenza per l'anno in oggetto. Avere una visione annuale dell'andamento dei costi, ammortamenti, manutenzioni e margini, può essere un'ulteriore informazione di interesse per l'utente. Negli investimenti reali spesso accade, infatti, che i primi anni si chiudano con pesanti passivi, a causa dei forti costi iniziali e di vendite del prodotto non ancora entrate pienamente a regime, mentre negli anni successivi i margini abitualmente si alzano considerevolmente.

 $^2$ Il *break-even*, o punto di pareggio, è il valore che indica la quantità di prodotto da vendere che è necessaria a coprire i costi sostenuti (fissi più variabili). Talvolta è applicato non solo ad un singolo prodotto, ma anche ad una linea di prodotti o all'intera azienda.

Una misura indicativa di questi fenomeni è senza dubbio d'aiuto per quello che il responsabile aziendale si dovrà aspettare nell'immediato futuro.

## 2.4 "Analisi Opzioni Reali"

Questa parte del software tratta l'analisi di un investimento secondo il punto di vista delle Opzioni Reali.

Si tratta di un approccio recente, che verrà discusso e motivato nel Capitolo 4. Brevemente, si specifica che sono stati implementati i metodi di analisi tramite le Opzioni Reali per quanto riguarda gli investimenti di espansione, descritti nei Paragrafi 4.5 e 4.6, e per valutare se è più conveniente rinviare un investimento o procedere da subito alla sua attuazione, come studiato nel Paragrafo 4.7 Opzioni Reali di differimento".

 $\dot{E}$  presente anche un'area dove è possibile calcolare il VAN dei flussi di cassa previsti, secondo la Formula 4.2 che verrà descritta nel Paragrafo 4.1.2.

Vale la pena anticipare che i criteri implementati su questo foglio possono risultare molto utili nell'analisi preliminare di un investimento, per delineare un'idea iniziale, che sarà poi da approfondire se le risposte che si otterranno saranno positive.

#### 2.5 Esempio applicativo

In questo paragrafo si esamineranno con il software sviluppato alcuni dati reali, con il ne di proporre delle considerazioni utili per un nuovo investimento da avviare.

I dati in oggetto sono stati gentilmente forniti dalla ditta Galvanin S.p.A. (www.galvaninspa.com), rappresentata nei nostri confronti dal socio ed amministratore delegato Sig.ra Monica Galvanin.

Galvanin S.P.A. è un'industria che ha sede a Torri di Quartesolo, in provincia di Vicenza, specializzata da oltre 40 anni nella produzione di componenti meccanici metallici e stampi progressivi, con applicazioni in svariati settori, tra i quali l'automotive, la pneumatica, l'idraulica, l'illuminotecnica.

I dati che seguono riguardano l'articolo "FIN0005006A", un raccordo per l'innesto rapido per il settore dell'idraulica, utilizzato nei pannelli irradianti. Nell'Allegato E è riportato il disegno tecnico del prodotto, mentre nelle Tabelle 2.1 e 2.2 sono presentati, rispettivamente, i dati dell'investimento e le previsioni delle quantità vendute del prodotto nell'arco temporale di sei anni.

Il numero degli anni di ammortamento civilistico-fiscale per l'investimento in oggetto è stato riscontrato anche sul Decreto Ministeriale del 31 dicembre 1988: il coefficiente di ammortamento annuo è del 15.5%, questo significa che per i primi 6 anni la quota ammortizzabile dovrà essere del 15.5%, il settimo anno sarà del 7%, successivamente l'attrezzatura risulterà fiscalmente ammortizzata (nell'Allegato G è presente la parte del Decreto interessata per questo specico

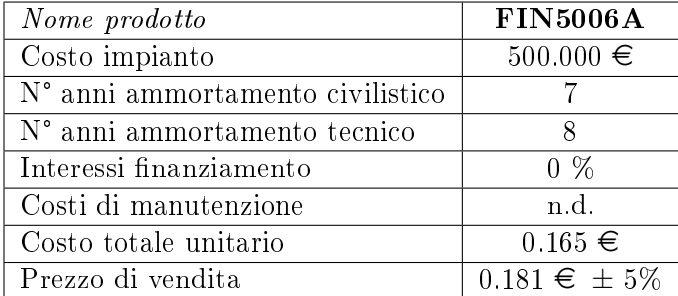

| Anno $(i)$     | $Q_{min,i}$          | $Q_{max,i}$ |
|----------------|----------------------|-------------|
| 1              | $\overline{900.000}$ | 2.600.000   |
| $\mathfrak{D}$ | 3.000.000            | 4.800.000   |
| 3              | 3.600.000            | 4.800.000   |
|                | 3.600.000            | 4.800.000   |
| 5              | 3.600.000            | 4.800.000   |
|                | 3.600.000            | 4.800.000   |

Tabella 2.1: Dati riepilogativi dell'articolo "FIN5006A".

Tabella 2.2: Tabella con le previsioni delle quantità vendute dell'articolo "FIN5006A".

caso).

Per verificare l'opportunità di investimento si hanno a disposizione, in questo particolare esempio applicativo, due leve sulle quali agire: il trend di vendita ed il prezzo di vendita per pezzo, che, si può notare, ha margine di oscillazione del *±*5% :

Prezzo Min=0.172  $\in$ , Prezzo Medium=0.181  $\in$ , Prezzo Max=0.190  $\in$ .

A questo punto, dopo aver inserito i dati delle Tabelle 2.1 e 2.2 nelle apposite sezioni del foglio elettronico, si può cominciare l'analisi riferendosi al caso più generico possibile, quello dove si ha equiprobabilità di vendita in tutto il range delle quantità [*Qmin*; *Qmax*]. In altre parole, impostando nella sezione Trend di vendita" la distribuzione uniforme.

Le Figure 2.5, 2.6 e 2.7 mostrano l'andamento dei margini al termine dei sei anni di analisi, a seconda delle tre fasce di prezzo considerate, inserendo l'ammortamento di tipo tecnico: è chiaro che il prezzo di vendita più basso determina margini negativi, anche nel caso di alti volumi di vendita.

In prezzo "Medium" comporta margini positivi solo nel caso di abbondanti quantità vendute di prodotto, e vi è soltanto un 20% di probabilità di conseguire tale risultato.

Con la terza fascia di prezzi, superiore di appena il 5% rispetto alla precedente, la situazione cambia radicalmente: l'investimento diviene redditizio e sia nel caso peggiore che, ovviamente, in quello migliore di quantità vendute è possibile

| <b>Soglia</b>  | Probabilità<br>cumulata | Quantità da<br>produrre (mln) | <b>Ricavi</b> | Costi di produzione totali | Ammortamenti nel<br>periodo di analisi | Manutenzioni nel<br>periodo di analisi | Interessi su<br>finanziamenti | Margine % | Mese previsione<br>break-even |
|----------------|-------------------------|-------------------------------|---------------|----------------------------|----------------------------------------|----------------------------------------|-------------------------------|-----------|-------------------------------|
|                | <b>WORST CASE</b>       | 18.30                         | 3.147.600     | 3.019.500                  | 375,000                                | $\circ$                                |                               | $-7.84%$  | #N/D                          |
| $\overline{2}$ | 98%                     | 18.30                         | 3.147.600     | 3.019.500                  | 375,000                                | $\circ$                                |                               | $-7.84%$  | #N/D                          |
|                | 95%                     | 18.49                         | 3.180.045     | 3.050.625                  | 375,000                                | $\circ$                                |                               | $-7.72%$  | #N/D                          |
|                | 90%                     | 18.87                         | 3.244.936     | 3.112.875                  | 375,000                                | $\Omega$                               |                               | $-7.49%$  | #N/D                          |
| 5              | 80%                     | 19.81                         | 3.407.164     | 3.268.500                  | 375,000                                | $\Omega$                               |                               | $-6.94%$  | #N/D                          |
| 6              | 70%                     | 20.56                         | 3.536.945     | 3,393,000                  | 375,000                                | $\circ$                                |                               | $-6.53%$  | #N/D                          |
|                | 50%                     | 22.26                         | 3.828.955     | 3.673.125                  | 375,000                                | $\Omega$                               |                               | $-5.72%$  | #N/D                          |
| 8              | 20%                     | 24.90                         | 4.283.191     | 4.108.875                  | 375,000                                | $\Omega$                               |                               | $-4.69%$  | #N/D                          |
|                | <b>BEST CASE</b>        | 26.60                         | 4.575.200     | 4.389.000                  | 375,000                                | $\Omega$                               |                               | $-4.13%$  | #N/D                          |

Figura 2.5: Margini al termine dei sei anni di analisi, nel caso di distribuzione di vendite uniforme, prezzo di vendita "Min" ed ammortamento tecnico.

| <b>Soglia</b>  | Probabilità<br>cumulata | Quantità da<br>produrre (mln) | <b>Ricavi</b> | Costi di produzione totali | Ammortamenti nel<br>periodo di analisi | <b>Manufenzioni nel</b><br>periodo di analisi | Interessi su<br>finanziamenti | Margine % | <b>Mese previsione</b><br>break-even |
|----------------|-------------------------|-------------------------------|---------------|----------------------------|----------------------------------------|-----------------------------------------------|-------------------------------|-----------|--------------------------------------|
|                | <b>WORST CASE</b>       | 18,30                         | 3.312.300     | 3.019.500                  | 375,000                                | $\circ$                                       |                               | $-2.48%$  | #N/D                                 |
| $\overline{2}$ | 98%                     | 18.30                         | 3.312.300     | 3.019.500                  | 375,000                                | $\Omega$                                      |                               | $-2.48%$  | #N/D                                 |
| 3              | 95%                     | 18.49                         | 3.346.443     | 3.050.625                  | 375,000                                | $\mathbf 0$                                   |                               | $-2.37%$  | #N/D                                 |
| 4              | 90%                     | 18.87                         | 3.414.730     | 3.112.875                  | 375,000                                | $\circ$                                       |                               | $-2.14%$  | #N/D                                 |
| 5              | 80%                     | 19.81                         | 3.585,445     | 3.268.500                  | 375,000                                | $\Omega$                                      |                               | $-1.62%$  | #N/D                                 |
| 6              | 70%                     | 20.56                         | 3.722.018     | 3.393.000                  | 375,000                                | $\Omega$                                      |                               | $-1.24%$  | #N/D                                 |
|                | 50%                     | 22.26                         | 4.029.307     | 3.673.125                  | 375,000                                | $\Omega$                                      |                               | $-0.47%$  | #N/D                                 |
| 8              | 20%                     | 24.90                         | 4.507.311     | 4.108.875                  | 375,000                                | 0                                             |                               | 0.52%     | 71                                   |
| ٩              | <b>BEST CASE</b>        | 26.60                         | 4,814,600     | 4,389,000                  | 375,000                                | $\Omega$                                      |                               | 1.05%     | 71                                   |

Figura 2.6: Margini al termine dei sei anni di analisi, nel caso di distribuzione di vendite uniforme, prezzo di vendita "Medium" ed ammortamento tecnico.

| <b>Soglia</b>  | Probabilità<br>cumulata | Quantità da<br>produrre (mln) | <b>Ricavi</b> | Costi di produzione totali | Ammortamenti nel<br>periodo di analisi | Manutenzioni nel<br>periodo di analisi | Interessi su<br>finanziamenti | <b>Margine %</b> | <b>Mese previsione</b><br>break-even |
|----------------|-------------------------|-------------------------------|---------------|----------------------------|----------------------------------------|----------------------------------------|-------------------------------|------------------|--------------------------------------|
|                | <b>WORST CASE</b>       | 18.30                         | 3.477.000     | 3.019.500                  | 375,000                                | o                                      |                               | 2.37%            | 70                                   |
| $\overline{2}$ | 98%                     | 18.30                         | 3.477.000     | 3.019.500                  | 375,000                                | ٥                                      |                               | 2.37%            | 70 <sup>1</sup>                      |
|                | 95%                     | 18.49                         | 3.512.841     | 3.050.625                  | 375,000                                |                                        |                               | 2.48%            | 70                                   |
|                | 90%                     | 18.87                         | 3.584.523     | 3.112.875                  | 375,000                                | ٥                                      |                               | 2.70%            | 70                                   |
|                | 80%                     | 19.81                         | 3.763.727     | 3.268.500                  | 375,000                                |                                        |                               | 3.19%            | 69                                   |
| 6              | 70%                     | 20.56                         | 3.907.091     | 3.393.000                  | 375,000                                | Ō                                      |                               | 3.56%            | 69                                   |
|                | 50%                     | 22.26                         | 4.229.659     | 3,673,125                  | 375,000                                |                                        |                               | 4.29%            | 68                                   |
| a              | 20%                     | 24.90                         | 4.731.432     | 4.108.875                  | 375,000                                |                                        |                               | 5.23%            | 68                                   |
|                | <b>BEST CASE</b>        | 26.60                         | 5.054.000     | 4,389,000                  | 375,000                                |                                        |                               | 5.74%            | 67                                   |

Figura 2.7: Margini al termine dei sei anni di analisi, nel caso di distribuzione di vendite uniforme, prezzo di vendita "Max" ed ammortamento tecnico.

chiudere il periodo di analisi con margini positivi, sempre superiori al 2%. Considerando invece l'ammortamento di tipo civilistico-fiscale, in questo esempio più breve rispetto al tecnico, si può notare come i margini si abbassino di qualche cifra decimale, pur restando positivi, come mostrato in Figura 2.8. Questo si spiega perché si sta utilizzando un'ottica diversa di distribuzione dei

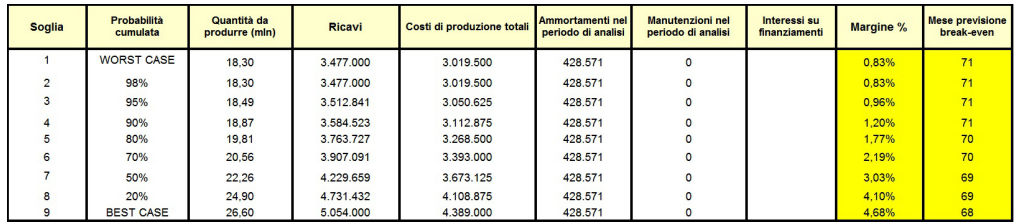

Figura 2.8: Margini al termine dei sei anni di analisi, nel caso di distribuzione di vendite uniforme, prezzo di vendita "Max" ed ammortamento civilistico-fiscale.

costi, più breve rispetto alla precedente. Si può notare che anche in questo caso l'azienda potrà godere di una buona marginalità: si avrà la certezza di beneficiare di margini sempre positivi per ogni quantità di prodotto venduta, anche se meno elevati rispetto al caso precedente (nell'ordine del  $0.8 \pm 4.6\%$ ).

Verifichiamo ora cosa accade impostando un altro tipo di distribuzione di vendite, ad esempio la normale<sup>3</sup> (o Gaussiana), che ha la proprietà di dare un maggior peso in probabilità alle quantità di vendita vicine alla media tra *Qmin* e *Qmax*. Si può così appurare se esiste una sorta di robustezza dei risultati precedentemente ottenuti.

Figure 2.9 e 2.10 mostrano gli esiti di questa simulazione: adottando il prezzo "Max", sia nel caso di ammortamento tecnico che civilistico, i margini restano positivi per ogni quantità venduta. Rispetto al caso precedente, si può notare una leggera differenza degli stessi margini per quanto riguarda le soglie intermedie di probabilità (ad esempio il margine al 90% è ora più elevato), questo dovuto proprio dalla natura diversa delle due distribuzioni.

La distribuzione di vendite normale mette in evidenza quindi che se si presumeranno maggiormente probabili delle quantità vendute nei pressi della media tra *Qmin* e *Qmax*, si avranno di conseguenza margini più elevati rispetto al caso uniforme, dove ogni quantità venduta viene ritenuta equiprobabile.

Come convalida finale dei risultati raggiunti, si è simulato il tutto utilizzando

| <b>Soglia</b>  | <b>Probabilità</b><br>cumulata | Quantità da<br>produrre (mln) | <b>Ricavi</b> | Costi di produzione totali | Ammortamenti nel<br>periodo di analisi | Manutenzioni nel<br>periodo di analisi | Interessi su<br>finanziamenti | Margine % | <b>Mese previsione</b><br>break-even |
|----------------|--------------------------------|-------------------------------|---------------|----------------------------|----------------------------------------|----------------------------------------|-------------------------------|-----------|--------------------------------------|
|                | <b>WORST CASE</b>              | 18.30                         | 3.477.000     | 3.019.500                  | 375,000                                | $\circ$                                |                               | 2.37%     | 70                                   |
| $\overline{ }$ | 98%                            | 20.02                         | 3.803.276     | 3.302.845                  | 375,000                                |                                        |                               | 3.30%     | 69                                   |
|                | 95%                            | 20.30                         | 3.857.655     | 3.350.069                  | 375,000                                | $\Omega$                               |                               | 3.44%     | 69                                   |
|                | 90%                            | 20,88                         | 3.966.414     | 3.444.517                  | 375,000                                | $\Omega$                               |                               | 3.70%     | 69                                   |
|                | 80%                            | 21.16                         | 4.020.793     | 3.491.741                  | 375,000                                |                                        |                               | 3.83%     | 69                                   |
| 6              | 70%                            | 21.45                         | 4.075.172     | 3.538.966                  | 375,000                                |                                        |                               | 3.96%     | 69                                   |
|                | 50%                            | 22.31                         | 4.238.310     | 3.680.638                  | 375,000                                | $\Omega$                               |                               | 4.31%     | 68                                   |
| 8              | 20%                            | 23.17                         | 4.401.448     | 3.822.310                  | 375,000                                |                                        |                               | 4.64%     | 68                                   |
|                | <b>BEST CASE</b>               | 26.60                         | 5.054.000     | 4.389.000                  | 375,000                                |                                        |                               | 5.74%     | 67                                   |

Figura 2.9: Margini al termine dei sei anni di analisi, nel caso di distribuzione di vendite gaussiana, prezzo di vendita "Max" ed ammortamento tecnico.

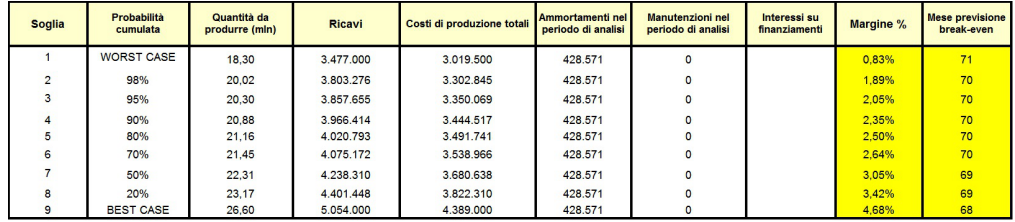

Figura 2.10: Margini al termine dei sei anni di analisi, nel caso di distribuzione di vendite gaussiana, prezzo di vendita "Max" ed ammortamento civilistico-fiscale.

anche il prezzo più basso, come presentato in Figura 2.11.

Si osserva che la distribuzione probabilistica normale non modifica in modo sostanziale ciò che si era ottenuto con la distribuzione di vendite uniforme: i mar-

 $3$ Per la precisione si è adottata una distribuzione normale continua, campionata fittamente.

| <b>Soglia</b> | Probabilità<br>cumulata | Quantità da<br>produrre (mln) | <b>Ricavi</b> | Costi di produzione totali | Ammortamenti nel<br>periodo di analisi | Manutenzioni nel<br>periodo di analisi | Interessi su<br>finanziamenti | Margine % | <b>Mese previsione</b><br>break-even |
|---------------|-------------------------|-------------------------------|---------------|----------------------------|----------------------------------------|----------------------------------------|-------------------------------|-----------|--------------------------------------|
|               | <b>WORST CASE</b>       | 18.30                         | 3.147.600     | 3.019.500                  | 375,000                                | $\bullet$                              |                               | $-7.84%$  | #N/D                                 |
| $\cdot$       | 98%                     | 20.02                         | 3.442.966     | 3.302.845                  | 375,000                                | $\circ$                                |                               | $-6.82%$  | #N/D                                 |
|               | 95%                     | 20.30                         | 3.492.193     | 3.350.069                  | 375,000                                | $\Omega$                               |                               | $-6.67%$  | #N/D                                 |
|               | 90%                     | 20.88                         | 3.590.648     | 3.444.517                  | 375,000                                | n                                      |                               | $-6.37%$  | #N/D                                 |
|               | 80%                     | 21.16                         | 3.639.876     | 3.491.741                  | 375.000                                | n                                      |                               | $-6.23%$  | #N/D                                 |
| 6             | 70%                     | 21.45                         | 3.689.103     | 3.538.966                  | 375.000                                | $\mathbf{O}$                           |                               | $-6.10%$  | #N/D                                 |
|               | 50%                     | 22.31                         | 3.836.786     | 3.680.638                  | 375,000                                | o                                      |                               | $-5.70%$  | #N/D                                 |
| 8             | 20%                     | 23.17                         | 3.984.469     | 3.822.310                  | 375.000                                | $\Omega$                               |                               | $-5.34%$  | #N/D                                 |
|               | <b>BEST CASE</b>        | 26.60                         | 4.575.200     | 4.389.000                  | 375,000                                |                                        |                               | $-4.13%$  | #N/D                                 |

Figura 2.11: Margini al termine dei sei anni di analisi, nel caso di distribuzione di vendite gaussiana, prezzo di vendita "Min" ed ammortamento tecnico.

gini restano in ogni caso ampiamente negativi, adottare quel prezzo di vendita è quindi svantaggioso con probabilità del 100% nei confronti dell'azienda.

Riassumendo, si è osservato che il prezzo "Min" è sempre sfavorevole, quello "Max" procura sempre margini positivi, mentre il prezzo "Medium" genererà con una probabilità dell'80% delle marginalità non positive, ma se si presumeranno alti volumi di vendita, può essere presa in considerazione anche questa alternativa di prezzo.

Se non fosse possibile alzare il prezzo del 5% perché il mercato impone un target price più basso, le prove effettuate evidenziano che l'investimento è antieconomico, quindi è consigliabile non procedere con l'attuazione.

Può essere fatta un'ultima considerazione di compromesso, se si ritiene poco competitivo il prezzo "Max", ma si desidera in ogni caso chiudere il periodo di analisi con margini positivi. Adottiamo allo scopo il prezzo "Medium" aumentato del 2*.*5%:

Prezzo Medium $+2.5\%$ =0.1855  $\in$ .

Figure 2.12 e 2.13 mostrano i risultati conseguiti con il trend di vendita uniforme, considerando rispettivamente l'ammortamento tecnico e l'ammortamento civilistico-fiscale.

Come si può notare, nel primo caso si ha la certezza che si chiuderà il periodo di analisi, nel peggiore dei casi, almeno in pareggio. I margini poi cresceranno all'aumentare delle quantità vendute. Con l'ammortamento di tipo fiscale i margini risulteranno negativi con un 50% di probabilità, anche stavolta perché si sono distribuiti i costi lungo un lasso temporale più breve rispetto all'ammortamento tecnico.

#### 2.6 Nota finale

Il foglio di calcolo è stato predisposto per lo studio di un potenziale investimento in stampi progressivi per la fabbricazione di particolari metallici per il settore dell'idraulica.

Si è lavorato dunque sul caso aziendale descritto nel Capitolo 1, con lo scopo di fornire strumenti all'utilizzatore per la scelta della migliore opzione d'investi-

| <b>Soglia</b> | Probabilità<br>cumulata | Quantità da<br>produrre (mln) | <b>Ricavi</b> | Costi di produzione totali | Ammortamenti nel<br>periodo di analisi | <b>Manufenzioni nel</b><br>periodo di analisi | Interessi su<br>finanziamenti | Margine % | <b>Mese previsione</b><br>break-even |
|---------------|-------------------------|-------------------------------|---------------|----------------------------|----------------------------------------|-----------------------------------------------|-------------------------------|-----------|--------------------------------------|
|               | <b>WORST CASE</b>       | 18,30                         | 3.394.650     | 3.019.500                  | 375,000                                |                                               |                               | 0.00%     | 71                                   |
|               | 98%                     | 18.30                         | 3.394.650     | 3.019.500                  | 375,000                                |                                               |                               | 0.00%     | 71                                   |
|               | 95%                     | 18.49                         | 3.429.642     | 3.050.625                  | 375,000                                |                                               |                               | 0.12%     | 71                                   |
|               | 90%                     | 18.87                         | 3.499.626     | 3.112.875                  | 375,000                                |                                               |                               | 0.34%     | 71                                   |
|               | 80%                     | 19.81                         | 3.674.586     | 3.268.500                  | 375.000                                |                                               |                               | 0.85%     | 71                                   |
| 6             | 70%                     | 20.56                         | 3.814.555     | 3,393,000                  | 375,000                                | $\Omega$                                      |                               | .22%      | 71                                   |
|               | 50%                     | 22.26                         | 4.129.483     | 3,673.125                  | 375,000                                |                                               |                               | 1.97%     | 70                                   |
| a             | 20%                     | 24.90                         | 4.619.372     | 4.108.875                  | 375,000                                |                                               |                               | 2.93%     | 69                                   |
|               | <b>BEST CASE</b>        | 26.60                         | 4.934.300     | 4.389.000                  | 375,000                                |                                               |                               | 3.45%     | 69                                   |

Figura 2.12: Margini al termine dei sei anni di analisi, nel caso di distribuzione di vendite uniforme, prezzo di vendita "Medium  $+2.5\%$ " ed ammortamento tecnico.

| <b>Soglia</b> | Probabilità<br>cumulata | Quantità da<br>produrre (mln) | <b>Ricavi</b> | Costi di produzione totali | Ammortamenti nel<br>periodo di analisi | Manutenzioni nel<br>periodo di analisi | Interessi su<br>finanziamenti | Margine % | <b>Mese previsione</b><br>break-even |
|---------------|-------------------------|-------------------------------|---------------|----------------------------|----------------------------------------|----------------------------------------|-------------------------------|-----------|--------------------------------------|
|               | <b>WORST CASE</b>       | 18.30                         | 3.394.650     | 3.019.500                  | 428.571                                | O                                      |                               | $-1.57%$  | #N/D                                 |
| $\mathbf{r}$  | 98%                     | 18.30                         | 3.394.650     | 3.019.500                  | 428.571                                |                                        |                               | $-1.57%$  | #N/D                                 |
| 3             | 95%                     | 18.49                         | 3.429.642     | 3.050.625                  | 428.571                                | 0                                      |                               | $-1.44%$  | #N/D                                 |
| 4             | 90%                     | 18,87                         | 3.499.626     | 3.112.875                  | 428.571                                |                                        |                               | $-1.19%$  | #N/D                                 |
|               | 80%                     | 19.81                         | 3,674.586     | 3.268.500                  | 428.571                                |                                        |                               | $-0.61%$  | #N/D                                 |
| 6             | 70%                     | 20.56                         | 3,814,555     | 3,393,000                  | 428.571                                |                                        |                               | $-0.18%$  | #N/D                                 |
|               | 50%                     | 22.26                         | 4.129.483     | 3.673.125                  | 428.571                                |                                        |                               | 0.67%     | 71                                   |
| 8             | 20%                     | 24.90                         | 4.619.372     | 4.108.875                  | 428.571                                |                                        |                               | .77%      | 70                                   |
|               | <b>BEST CASE</b>        | 26,60                         | 4.934.300     | 4.389.000                  | 428.571                                |                                        |                               | 2,37%     | 70 <sub>1</sub>                      |

Figura 2.13: Margini al termine dei sei anni di analisi, nel caso di distribuzione di vendite uniforme, prezzo di vendita "Medium  $+2.5\%$ " ed ammortamento civilistico-fiscale.

mento tra le molteplici a disposizione.

Questo foglio elettronico, con pochi aggiustamenti, può essere utilizzato anche per altri tipi di investimento: la struttura di base, con le quantità di prodotto, il trend di vendita, lo studio degli ammortamenti, il calcolo dei margini etc, resta sostanzialmente la medesima, mentre le maggiori modiche, come è logico pensare, riguarderanno l'area dei dati aziendali in ingresso.

## Capitolo 3

# Un nuovo metodo probabilistico

In questa sezione verrà trattato un metodo innovativo di gestione del rischio nei confronti delle quantità di produzione.

Anche in questo caso, si è partiti da considerazioni, problemi e dati reali, e si è cercato di risolvere i quesiti che sono stati posti attraverso dei metodi probabilistici basati sui risultati teorici matematici descritti nel Paragrafo 3.2.

Questo metodo, sviluppato durante il periodo di tesi, può essere adottato per fornire un'analisi ancora più completa sul processo di vendita del prodotto. I risultati che ne conseguono possono essere utilizzati nel software descritto nel Capitolo 2, per calcolare in questo modo le marginalità che si potranno ottenere dalla vendita del prodotto.

## 3.1 Considerazioni di partenza e formulazione del problema

L'analisi dei dati aziendali che ci sono stati forniti ha messo alla luce un importante aspetto che essi hanno in comune, anche se concernenti prodotti ed aziende completamente diversi tra di loro. Si è notato che le quantità vendute vengono stabilite secondo un intervallo ben denito, dove, anno per anno, viene stabilita una quantità minima (*Qmin*) ed una massima (*Qmax*) per un orizzonte temporale di *N* = 5 *÷* 10 anni. Questi valori di quantità sono di solito crescenti negli anni, si parte da basse produzioni fino a raggiungere alti volumi prodotti dopo pochi anni.

Nel lancio di un nuovo prodotto si pone la consueta questione di determinare le quantità da produrre che garantiscano una buona probabilità di successo, ossia di avere margini positivi accettabili, per consentire una corretta gestione del rischio da parte dei responsabili aziendali.

Trattandosi di prodotti nuovi e senza informazioni di vendita precedenti, è chiara la necessità di considerare il caso più generico possibile, per il quale si ha equiprobabilità di vendita per ogni quantità di prodotto fabbricata, compresa

| Anno $(i)$ | $Q_{min,i}$ | $Q_{max,i}$         |
|------------|-------------|---------------------|
| 1          | 34.400      | $41.\overline{630}$ |
| 2          | 102.030     | 126.460             |
| 3          | 400.000     | 507.000             |
| 4          | 500.000     | 725.000             |
| 5          | 700.000     | 940.000             |
| 6          | 900.000     | 1.085.000           |
|            | 1.000.000   | 1.203.000           |

Tabella 3.1: Tabella con le previsioni delle quantità vendute.

nell'intervallo *Qmin − Qmax* precedentemente stabilito.

L'idea più generale possibile è quindi quella di utilizzare delle variabili aleatorie per le quantità di vendita, con distribuzione uniforme, indipendenti tra di loro, ma non identicamente distribuite, perché ognuna di esse è definita su di un intervallo diverso.

Questi concetti si possono tradurre formalmente introducendo delle variabili aleatorie *X<sup>i</sup>* associate alle quantità di vendita per l'*i*-esimo anno, ipotizzando le stesse continue, indipendenti tra di loro ed uniformemente distribuite nell'intervallo di competenza:

$$
X_i \sim \text{Unif}([Q_{min,i}, Q_{max,i}]), \qquad i = 1, 2, \dots, N
$$

dove *N* è il numero totale di anni di analisi.

In Tabella 3.1 sono riportate le previsioni delle quantità di vendita di un prodotto di un'azienda manifatturiera locale, da queste poi si sono ricavate le densità delle variabili aleatorie uniformi associate  $X_i$ , con  $i=1,2,\ldots,7;$  come mostrato nel grafico di Figura 3.1.

Il problema da affrontare è ora quello di trovare un sistema efficace per la gestione del rischio, un sistema che, fissata una soglia probabilità, che può essere ad esempio un certo margine di incertezza che si ritiene accettabile, restituisca anno per anno la fascia di quantità di articoli da produrre che garantisca il recupero dell'investimento o una data marginalità con la probabilità che è stata stabilita.

Ad esempio, se *X*<sup>1</sup> *∼* Unif([*Qmin,*1*, Qmax,*1]) è la variabile aleatoria che rappresenta le quantità di vendita del primo anno, può essere utile ricavare le quantità  $Q^{\prime}_{min}$  e  $Q^{\prime}_{max}$  per le quali, fissata  $p^{\prime}$ , si abbia:

$$
Q'_{min}, Q'_{max}: P(Q'_{min} \le X_1 \le Q'_{max}) = p',
$$
 con  $0 \le p' \le 1$ 

dove si può porre *p ′* = 0*.*9 se si desidera coprire una probabilità del 90%, quindi si concede un'incertezza del 10%.

Si tratta, formalmente, di calcolare i quantili di una variabile aleatoria della quale è assegnata la probabilità *p ′* .

Calcoli di questo tipo possono essere vantaggiosi in ambito aziendale: i responsabili possono stabilire delle soglie di incertezza (o di sicurezza) e da queste individuare le quantità massime e minime da produrre, delineando così con maggior precisione le future scelte aziendali.

Dopo aver identificato il problema ed i risultati che si dovranno conseguire, è bene specicare un punto importante che di fatto estende le considerazioni precedenti.

Si è visto che nel caso più generale possibile si hanno *X<sup>i</sup>* variabili aleatorie uniformi indipendenti, associate alle quantità di vendita per l'*i*-esimo anno, ognuna con un proprio limite inferiore *Qmin,i* e superiore *Qmax,i*. Se l'obiettivo è quello di studiare probabilisticamente l'andamento dei costi e dei ricavi nel corso degli anni, è evidente che si deve tener conto dei risultati conseguiti anche negli anni precedenti quello di fine analisi.

In altre parole, le realizzazioni di ogni singolo anno si sommano tra di loro per dar luogo al risultato finale, al termine del periodo di analisi.

Matematicamente ciò può essere espresso attraverso il calcolo della densità congiunta della somma delle *X<sup>i</sup>* variabili aleatorie uniformi:

$$
X_1+X_2+\ldots+X_N.
$$

Riassumendo tutte le considerazioni sviluppate, si vogliono ricavare delle quantità  $Q_{MIN}$  e  $Q_{MAX}$  per cui, fissata la probabilità *p*, con  $0 \le p \le 1$ , si ha:

 $Q_{MIN}, Q_{MAX}$  :  $P(Q_{MIN} \leq (X_1 + X_2 + \ldots + X_N) \leq Q_{MAX}) = p.$  (3.1)

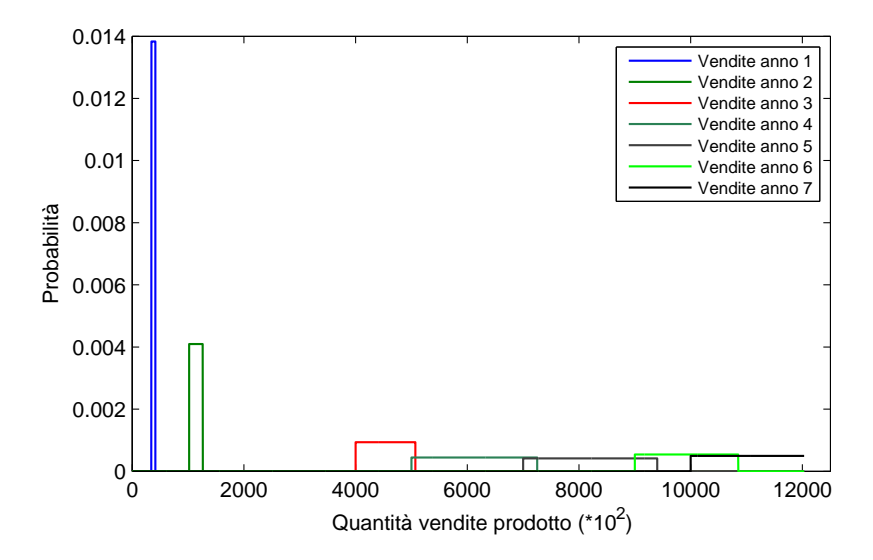

Figura 3.1: Grafico riepilogativo delle densità delle variabili aleatorie  $X_i$ , associate alle quantità vendute.

È necessario quindi ottenere la densità della variabile aleatoria *X*<sup>1</sup> + *X*<sup>2</sup> + *. . .* + *X<sup>N</sup>* , somma di *N* uniformi indipendenti, e si è visto che ciò può essere risolto attraverso il calcolo della convoluzione progressiva delle singole densità delle variabili aleatorie *X<sup>i</sup>* . Allo scopo si utilizzano i risultati teorici riportati nel Paragrafo 3.2, cha garantiscono la correttezza delle operazioni svolte. Nel Paragrafo 3.3 si effettueranno delle simulazioni con i dati aziendali della Tabella 3.1 impiegando il software MatLab<sup>®</sup>.

#### 3.2 Richiami matematici

In questa sezione si richiamano dei risultati teorici che giustificano le simulazioni presentate, con particolare riferimento ai testi  $[1]$  e  $[2]$  in bibliografia.

Per i nostri scopi, si definisce formalmente la variabile aleatoria uniforme:

**Definizione 1** (Variabile aleatoria Uniforme). Una variabile aleatoria X si dice uniformemente distribuita nell'intervallo  $I = [a, b]$  se la sua funzione di densità probabilistica è data da:

$$
f_X(x) = \begin{cases} \frac{1}{b-a} & x \in I = [a, b] \\ 0 & x \notin I \end{cases}
$$

Lo studio dell'indipendenza di variabili aleatorie reali assolutamente continue richiede l'uso di vettori aleatori assolutamente continui:

**Definizione 2** (Vettore aleatorio assolutamente continuo). Un vettore aleatorio *n*-dimensionale X, ossia una variabile aleatoria X a valori in  $\mathbb{R}^n$ , si dice assolutamente continuo se esiste una funzione  $f_X : \mathbb{R}^n \to [0, +\infty)$  integrabile su  $\mathbb{R}^n$ tale che, per ogni scelta di  $I_1, \ldots, I_n$  intervalli (non necessariamente limitati) di R, si abbia:

$$
P(X \in I_1 \times \cdots \times I_n) = \int_{I_1 \times \cdots \times I_n} f_X(x) dx.
$$

La funzione *f<sup>X</sup>* si dice densità del vettore aleatorio *X*. Ponendo  $I_1 = \ldots = I_n = \mathbb{R}$  vale la proprietà:

$$
\int_{\mathbb{R}^n} f_X(x) dx = 1.
$$

Per variabili aleatorie assolutamente continue l'indipendenza può essere caratterizzata in funzione della densità congiunta *fX*1*,...,X<sup>n</sup>* e delle densità marginali  $f_{X_i}$ , come mostra il seguente risultato:

**Proposizione 1** (Indipendenza e densità di variabili aleatorie). Sia  $X = (X_1, \ldots, X_n)$ un vettore aleatorio assolutamente continuo, *n*-dimensionale, per cui vale la seguente relazione: per ogni  $x = (x_1, \ldots, x_n) \in \mathbb{R}^n$  (a meno di un insieme di misura *n*-dimensionale nulla) si ha:

$$
f_{X_1,\ldots,X_n}(x_1,\ldots,x_n) = f_{X_1}(x_1)\cdots f_{X_n}(x_n). \tag{3.2}
$$

Le componenti  $X_1, \ldots, X_n$  sono allora variabili aleatorie reali indipendenti. Viceversa, se  $X_1, \ldots, X_n$  sono variabili aleatorie reali indipendenti e assolutamente continue, con densità  $f_{X_1}, \ldots, f_{X_n}$ , il vettore aleatorio  $X = (X_1, \ldots, X_n)$ è assolutamente continuo, con densità data dalla (3.2).

Nel caso di due variabili aleatorie reali *X* e *Y* , la relazione (3.2) diventa semplicemente:

$$
f_{X,Y}(x,y) = f_X(x)f_Y(y).
$$
 (3.3)

La prossima proposizione mostra come determinare la distribuzione della somma di variabili aleatorie reali di cui sia nota la densità congiunta:

Proposizione 2 (Somme di due variabili aleatorie continue). Sia (*X, Y* ) un vettore aleatorio bidimensionale assolutamente continuo con densità *fX,Y* . La somma delle componenti  $X + Y$  è una variabile aleatoria reale assolutamente continua, con densità:

$$
f_{X+Y}(z) = \int_{-\infty}^{+\infty} f_{X,Y}(x, z - x) dx = \int_{-\infty}^{+\infty} f_{X,Y}(z - x, x) dx \qquad (3.4)
$$

purché  $x \mapsto f_{XY}(x, z-x)$  e  $x \mapsto f_{XY}(z-x, x)$  siano integrabili in R.

Dimostrazione. Ricaviamo la funzione di ripartizione di  $X + Y$ : per  $z \in \mathbb{R}$ , introducendo il sottoinsieme  $D_z := \{(x, y) \in \mathbb{R}^2 : x + y \leq z\}$ , si ha:

$$
F_{X+Y}(z) = P(X+Y \le z) = P((X,Y) \in D_z) = \int_{D_z} f_{X,Y}(x,y) dx dy =
$$
  
= 
$$
\int_{-\infty}^{+\infty} \left( \int_{-\infty}^{+\infty} f_{X,Y}(x,y) \mathbf{1}_{D_z}(x,y) dy \right) dx =
$$
  
= 
$$
\int_{-\infty}^{+\infty} \left( \int_{-\infty}^{z-x} f_{X,Y}(x,y) dy \right) dx
$$

dove si è applicato il teorema di Fubini-Tonelli.

Applicando il cambio di variabile  $y = \Psi(t) := t - x$  all'integrale interno ed utilizzando ancora il teorema di Fubini-Tonelli, si ottiene:

$$
F_{X+Y}(z) = \int_{-\infty}^{+\infty} \left( \int_{-\infty}^{z} f_{X,Y}(x, t-x) dt \right) dx = \int_{-\infty}^{z} \left( \int_{-\infty}^{+\infty} f_{X,Y}(x, t-x) dx \right) dt.
$$

Risulta allora  $F_{X+Y}(z) = \int_{-\infty}^{t} g(t)dt$ , dove  $g(t)$  rappresenta l'integrale interno, quindi *X* + *Y* è una variabile aleatoria assolutamente continua con densità *g*(*z*). Analogamente si può ricavare la seconda espressione di (3.4).  $\Box$ 

Infine, il corollario seguente utilizza i risultati precedenti per ricavare la relazione utilizzata nel calcolo delle densità<sup>1</sup> di somme di variabili aleatorie indipendenti uniformemente distribuite.

<sup>&</sup>lt;sup>1</sup>Per la nozione di densità congiunta di variabili aleatorie si rimanda all'Appendice D.

Corollario 1 (Convoluzione tra densità). Siano *X* e *Y* variabili aleatorie reali assolutamente continue indipendenti, con densità *f<sup>X</sup>* e *f<sup>Y</sup>* . La variabile aleatoria *X* + *Y* è assolutamente continua, con densità data dalla convoluzione di *f<sup>X</sup>* e  $f_Y$ , definita da:

$$
f_{X+Y}(z) = (f_X * f_Y)(z) := \int_{-\infty}^{+\infty} f_X(x) f_Y(z-x) dx = \int_{-\infty}^{+\infty} f_X(z-x) f_Y(x) dx.
$$
\n(3.5)

Per quanto riguarda le variabili aleatorie con distribuzione uniforme, sono note anche delle formule chiuse per il calcolo della densità congiunta della loro somma, si rimanda in bibliografia a [2]. Durante il lavoro di tesi, ho preferito però adottare la formula della convoluzione (3.5), più agevole da implementare e generalizzabile a più casi di interesse.

#### 3.3 Simulazioni con i dati aziendali

Trovati i risultati teorici che giustificano le analisi da effettuare, si passa a questo punto alle simulazioni.

Trattandosi di metodi dei quali non ho riscontrato studi precedenti, si è ritenuto opportuno eseguire anche delle prove con il metodo  $Monte$  Carlo<sup>2</sup>, per avere in questo modo una seconda verifica dei risultati conseguiti.

Si sono dunque simulate le distribuzioni di vendita di ogni singolo anno, utilizzando i dati del prodotto in Tabella 3.1, le quali poi sono state sommate tra loro per vedere come si distribuiscono le probabilità di vendita negli anni, utilizzando sia il risultato teorico della convoluzione che l'analisi Monte Carlo.

La Figura 3.2 mostra la densità probabilistica delle quantità di vendite della variabile aleatoria *X*<sup>1</sup> + *X*2, calcolata attraverso la convoluzione delle singole variabili aleatorie uniformi *X*<sup>1</sup> e *X*<sup>2</sup> delle vendite per i primi due anni. L'istogramma in blu è il risultato della simulazione Monte Carlo, effettuata con 10.000 tentativi: a meno di un coefficiente moltiplicativo per le altezze dei grafici, si hanno risultati pressoché coincidenti, le curve delle distribuzioni sono quindi quelle esatte.

La stessa prova è stata effettuata con la somma delle distribuzioni uniformi dei primi quattro anni  $X_1+X_2+X_3+X_4$ , come mostrato in Figura 3.3 ed, infine con la somma di tutti e sette gli anni, al termine quindi dell'intero periodo di analisi, presentato in Figura 3.4. Anche in questo caso, a meno di un coefficiente moltiplicativo per le altezze, l'analisi Monte Carlo conferma i risultati puramente teorici ottenuti.

A questo punto si è implementato tramite  $\text{MatLab}^{\circledR}$  la formula discussa in (3.1), riportata per comodità qui di seguito:

 $Q_{MIN}, Q_{MAX}$  :  $P(Q_{MIN} \leq (X_1 + X_2 + \ldots + X_N) \leq Q_{MAX}$  = *p*.

 ${}^{2}$ Si tratta di un metodo numerico utilizzato, tra le varie applicazioni, per ottenere stime delle densità di probabilità mediante sequenze di numeri casuali.

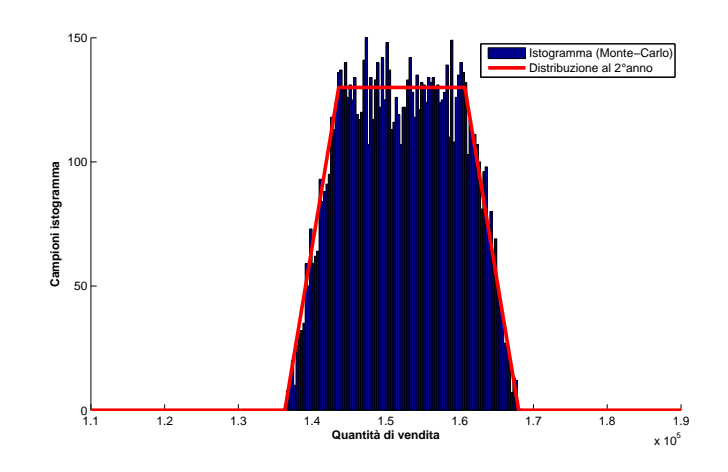

Figura 3.2: Distribuzione probabilistica delle vendite dopo 2 anni di analisi, sia con il calcolo teorico della convoluzione (curva rossa), sia tramite analisi Monte Carlo.

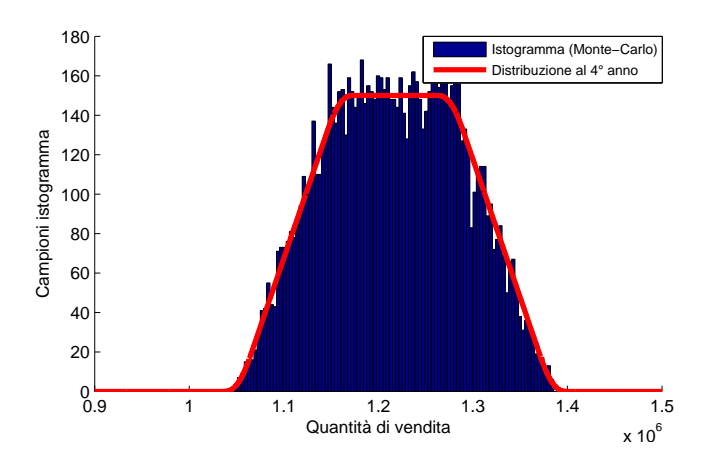

Figura 3.3: Distribuzione probabilistica delle vendite dopo 4 anni di analisi, sia con il calcolo teorico della convoluzione (curva rossa), sia tramite analisi Monte Carlo.

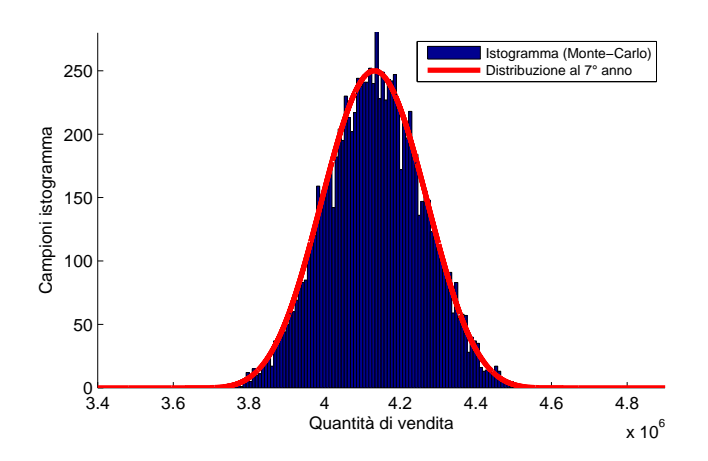

Figura 3.4: Distribuzione probabilistica delle vendite dopo 7 anni di analisi, sia con il calcolo teorico della convoluzione (curva rossa), sia tramite analisi Monte Carlo.

| Anno           | D   | $Q_{MIN}$ | $Q_{MAX}$ |
|----------------|-----|-----------|-----------|
| $\overline{2}$ | 0.5 | 146.200   | 158.200   |
| $\overline{2}$ | 0.9 | 140.800   | 163.600   |
| 3              | 0.5 | 579.100   | 632.100   |
| 3              | 0.9 | 556.600   | 654.600   |
| 4              | 0.5 | 1.162.300 | 1.273.700 |
| 4              | 0.9 | 1.102.600 | 1.333.400 |
| 7              | 0.5 | 4.044.000 | 4.219.400 |
|                | 0.9 | 3.926.400 | 4.337.000 |

Tabella 3.2: Tabella con le quantità da produrre (quantili) negli anni 2, 3, 4 e 7 per avere probabilità  $p = 0.5$  e  $p = 0.9$ .

Vale la pena precisare che si è scelto di utilizzare la formula della convoluzione rispetto al metodo Monte Carlo perché questa è più comoda da implementare, efficiente computazionalmente e dà un risultato più preciso.

Dopo che si sono trovate le densità di probabilità con la formula della convoluzione, si sono calcolati i quantili di tali densità fissata la probabilità *p*. Tabella 3.2 mostra i risultati ottenuti per *p* = 0*.*5 e *p* = 0*.*9, nei primi quattro anni e nel settimo anno, mentre nelle Figure 3.5, 3.6, 3.7, 3.8, 3.9, 3.10, 3.11 e 3.12 sono riportati graficamente i risultati di tali simulazioni.

Si può notare che accrescere il valore della probabilità *p* implica allargare la fascia delle quantità da produrre: maggiore sicurezza di previsioni si desidera, maggiore sarà la quantità di pezzi da fabbricare.

Sono da osservare attentamente le distribuzioni di vendita dei primi due e tre anni, in Figura 3.5, 3.6, 3.7, 3.8, di solito gli anni di maggior interesse per il responsabile aziendale, per i quali si gioca buona parte del futuro dell'investimento (e talvolta della sopravvivenza dell'azienda).

Conoscendo dunque le quantità di vendita future secondo un approccio probabilistico, a questo punto è possibile inserire i prezzi di vendita ed i costi per pezzo, ottenendone quindi i ricavi e i costi totali, si possono includere anche le quote di ammortamento nel periodo in oggetto deducendo, in definitiva, i margini e il punto di break-even.

Informazioni che, si ritiene, di grande importanza per l'azienda che sta valutando la fattibilità di un nuovo investimento.

#### 3.4 Conclusioni

Si può affermare che il metodo proposto può essere di buona utilità nella gestione del rischio di un nuovo progetto di investimento.

Ipotizzando in via preliminare solamente le quantità minime e massime da produrre per ogni anno, si può ottenere immediatamente una proiezione delle

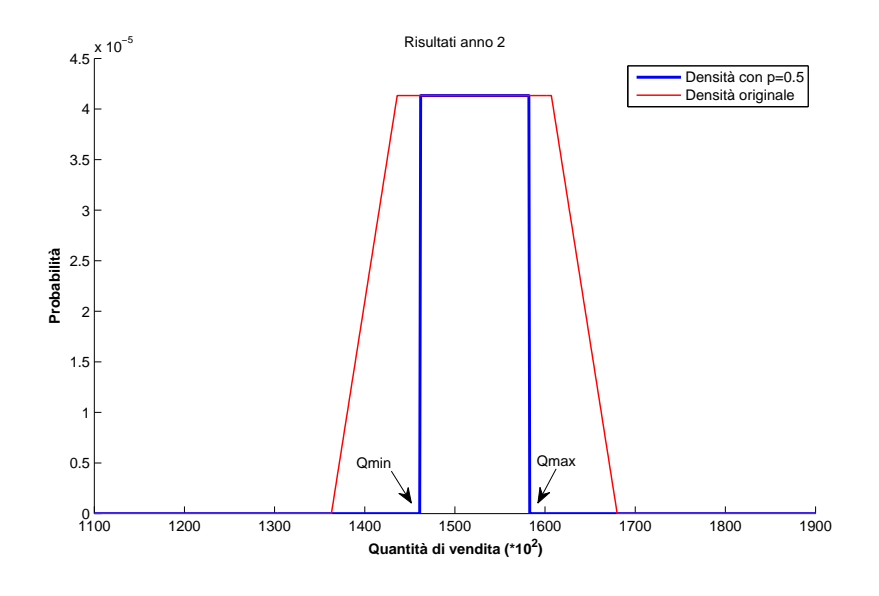

Figura 3.5: Distribuzione delle vendite dopo 2 anni e *p* = 0*.*5.

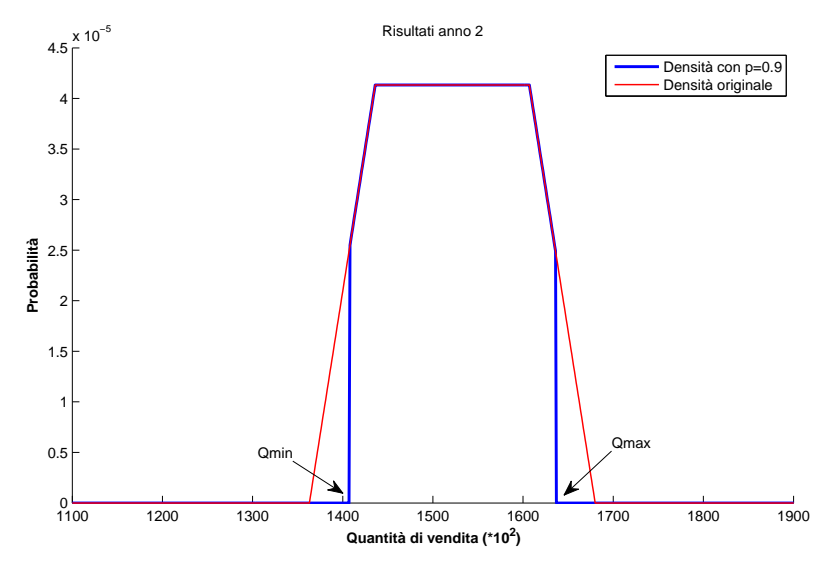

Figura 3.6: Distribuzione delle vendite dopo 2 anni e *p* = 0*.*9.

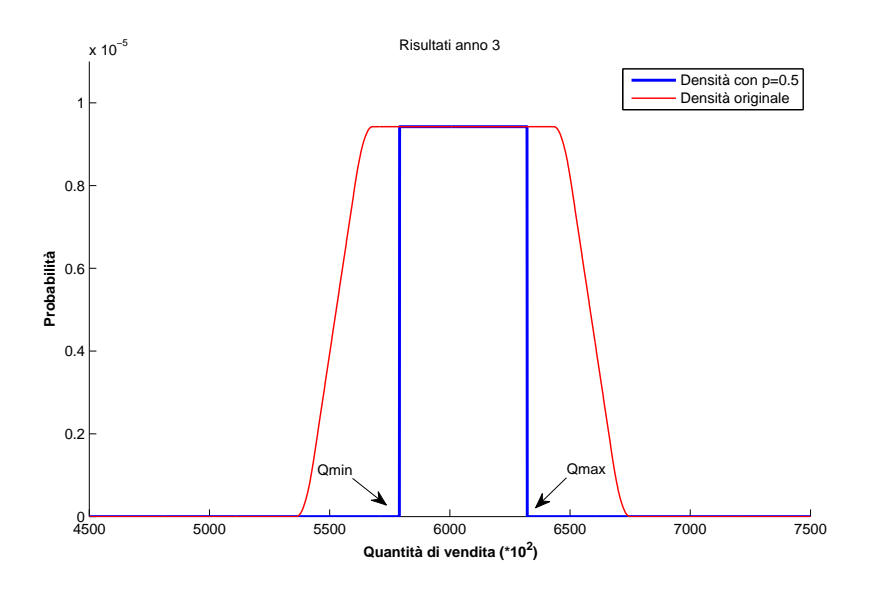

Figura 3.7: Distribuzione delle vendite dopo 3 anni e *p* = 0*.*5.

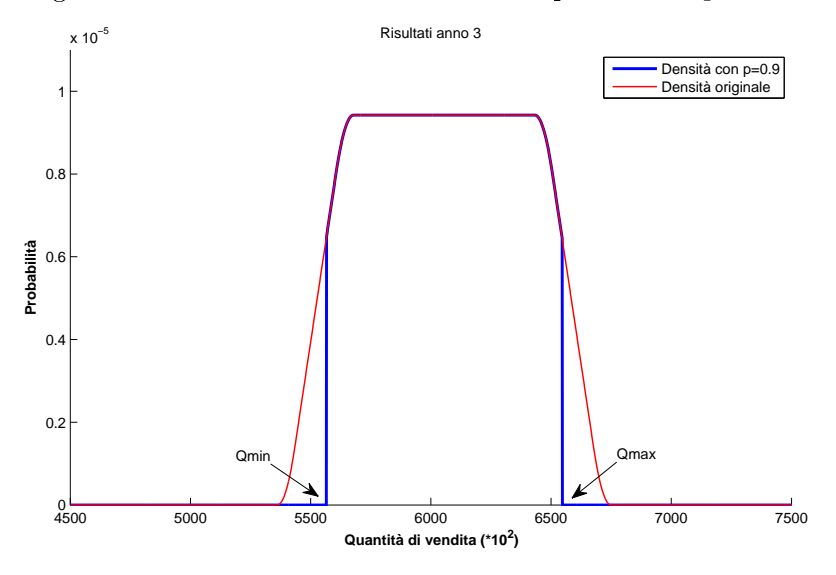

Figura 3.8: Distribuzione delle vendite dopo 3 anni e *p* = 0*.*9.
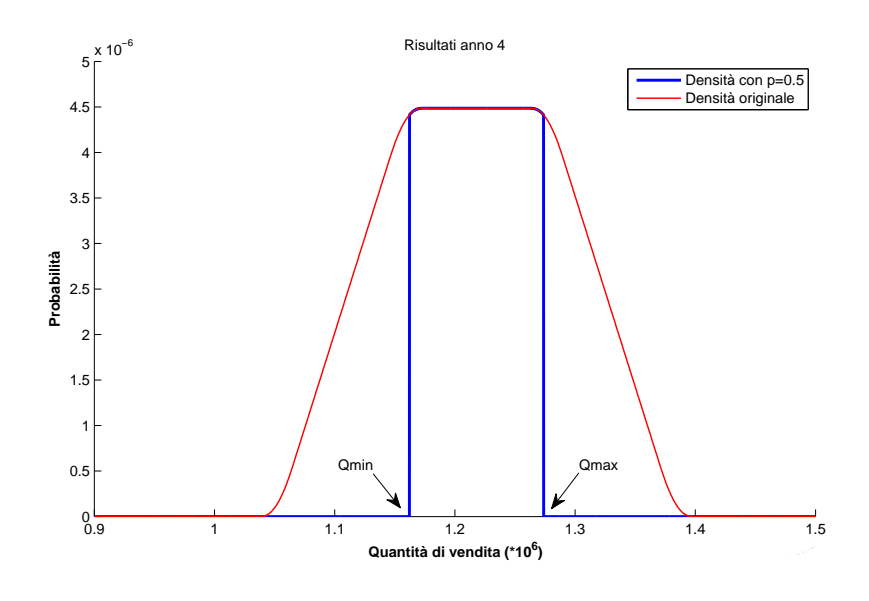

Figura 3.9: Distribuzione delle vendite dopo 4 anni e *p* = 0*.*5.

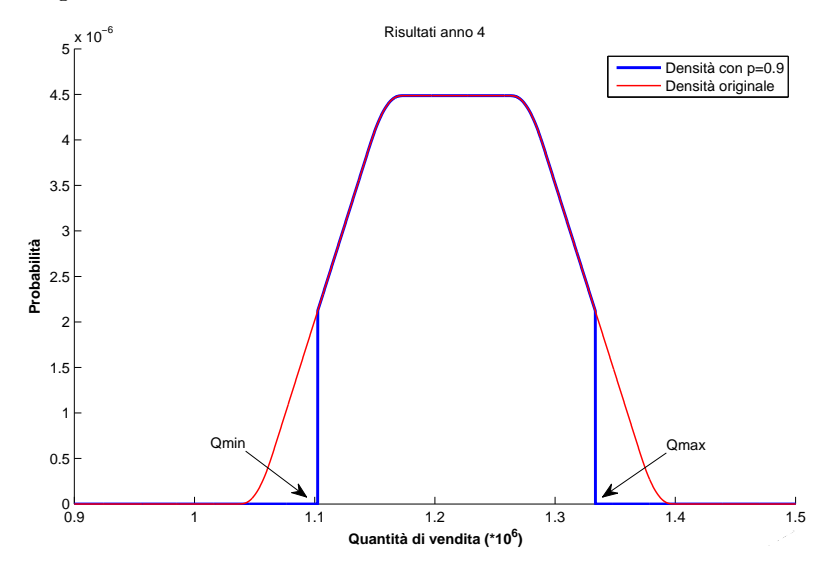

Figura 3.10: Distribuzione delle vendite dopo 4 anni e *p* = 0*.*9.

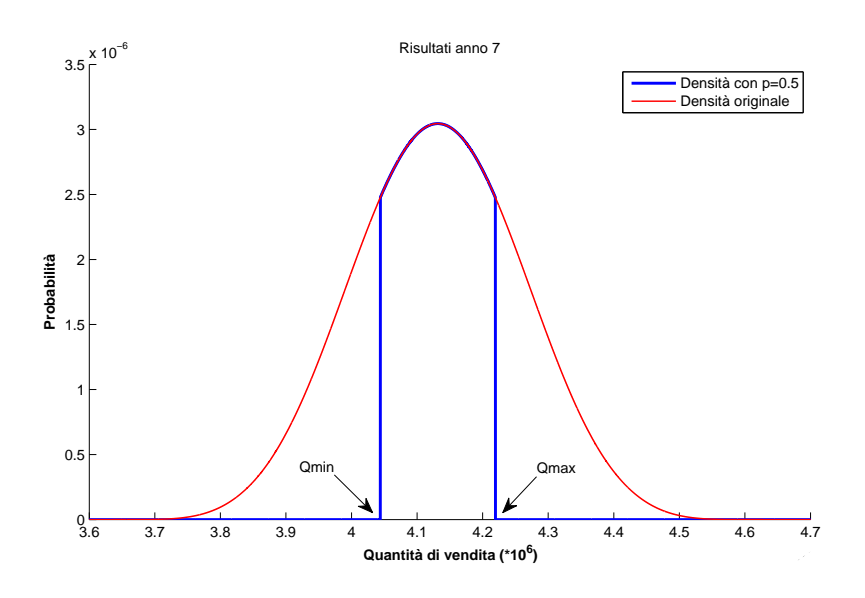

Figura 3.11: Distribuzione delle vendite dopo 7 anni e *p* = 0*.*5.

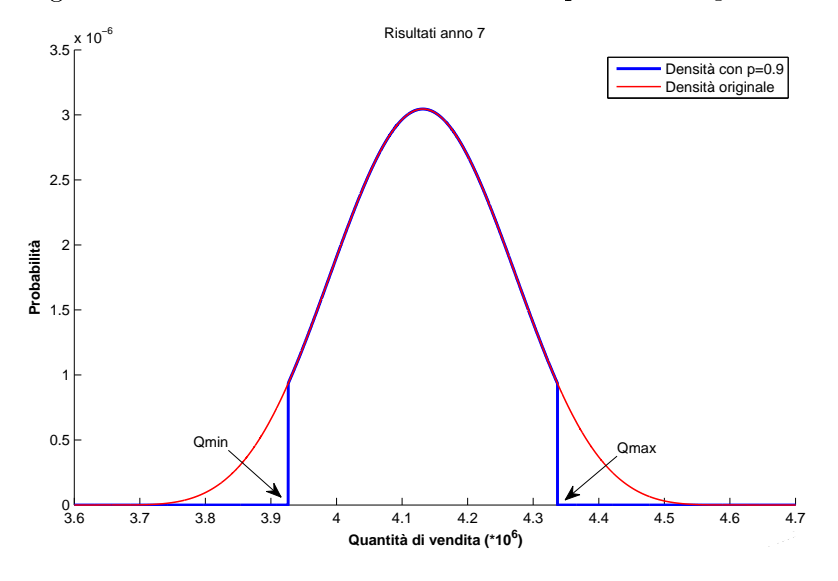

Figura 3.12: Distribuzione delle vendite dopo 7 anni e *p* = 0*.*9.

quantità in gioco negli anni futuri e, come mostrato in Figura 3.13, si ha una notevole restrizione delle quantità per le quali vi è una probabilità non nulla di vendita.

Si è visto inoltre che è possibile ridurre ancor maggiormente la forchetta delle quantità *QMIN − QMAX* attraverso il concetto dei quantili della distribuzione precedentemente ottenuta, rispetto un valore di probabilità *p* fissata dall'utilizzatore.

Il responsabile può quindi venire a conoscenza anticipatamente delle quantità di produzione future secondo un completo approccio probabilistico.

Il metodo presentato si può anche adattare a distribuzioni di vendita diverse: lo specifico problema aziendale di partenza ci aveva portato a scegliere delle distribuzioni uniformi per le quantità di vendita negli anni, ma nulla vieta di utilizzare delle distribuzioni alternative, a seconda dell'esperienza e delle conoscenze del mercato della ditta che ne fa uso.

Infine, con i risultati che ne derivano, il responsabile aziendale può facilmente verificare, anche attraverso il software presentato nel Capitolo 2, i ricavi, i costi ed i margini che si hanno negli anni con le quantità così ottenute, e scegliere, in definitiva, se lanciare l'investimento in questione.

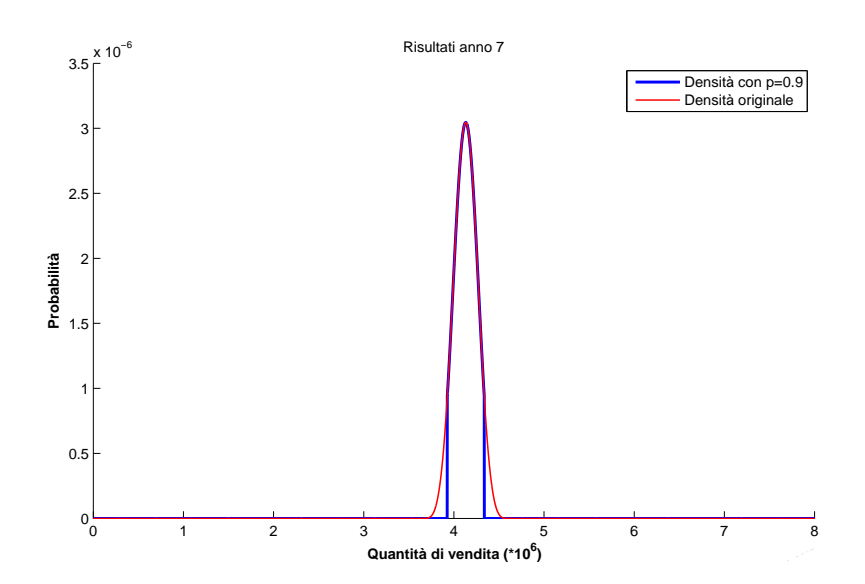

Figura 3.13: Distribuzione delle vendite dopo 7 anni e *p* = 0*.*9, la stessa di Figura 3.12 ma con l'intero asse delle ascisse con le quantità di vendita: si nota che vi è una porzione ben denita di quantità per le quali si ha probabilità di vendita non nulla.

#### 3.5 Nota

Come già affermato, in questo Capitolo è stato utilizzato esclusivamente il software MatLab<sup>®</sup> nell'analisi dei dati e per le simulazioni.

In ambito aziendale, ed in particolar modo nelle PMI, questo software è adottato molto raramente. Il codice sviluppato può essere tradotto in qualunque altro linguaggio di programmazione, si ritiene però opportuno ed utile fornire la sezione di codice che implementa la parte della convoluzione tra le densità di probabilità.

In ingresso si ha la matrice U delle distribuzioni uniformi negli anni , nella quale le colonne indicano il numero dell'anno e le righe il valore numerico della densità. In uscita ne risulta, invece, la matrice delle convoluzioni C, le cui colonne individuano l'anno e le righe, anche stavolta, il valore numerico della densità.

```
C=zeros((Ny+1)*length(U),Ny); % matrice che conterrà i risultati delle convoluzioni anno per anno
C(1:length(U),1)=U(:,1); % inizializzo C con la distribuzione uniforme U dell'anno 1
for yy=2:Ny % ciclo di calcolo delle convoluzioni dall'anno yy a Ny
         x1 = C(:,yy-1); % estraggo distribuzione anno precedente
x2 = U(:,yy); % prendo distribuzione uniforme anno corrente
lx1 = length(x1); % lunghezza vettore x1
        x1 = C(:,yy-1);<br>
x2 = U(:,yy);<br>
x2 = \text{length}(x1);<br>
x2 = \text{length}(x2);<br>
x = \text{length}(x2);<br>
x = \text{length}(x2);<br>
x = \text{length}(x2);<br>
x = \text{length}(x2);<br>
x = \text{length}(x2);<br>
x = \text{length}(x2)<br>
x = \text{length}(x2)<br>
x = \text{length}(x2)<br>
x = \text{length}(x2)<br>
x = \text{length}(x2)<br>
x = \text{length}(x2)<br>
x = \text{length}(x2)<br>
         y = zeros(lx1,1); % vettore d'appoggio per i calcoli
t = zeros(lx2,1); % vettore d'appoggio per i calcoli
        for i = 1:lx1-1 % ciclo di calcolo convoluzione anno corrente yy
                            t(1) = x1(i);for j = 1:lx2
y(i,1) = y(i,1) + x2(j)*t(j,1);
end
                             for k = 1x2:-1:2<br>
t(k,1) = t(k-1,1);end
        C(:, yy) = y(:, 1);% aggiungo risultato alla matrice C
end
```
## Capitolo 4

# Analisi preliminare d'investimento: criteri classici e Opzioni Reali

In questo capitolo verranno trattati dei metodi per la valutazione economica di un progetto o delle sue possibili alternative.

I metodi presentati hanno l'obiettivo di fornire uno strumento per una valutazione preliminare dell'investimento, quando si dispone di poche informazioni e spesso aleatorie. Le stime di massima che ne risultano, se incoraggianti, possono poi essere approfondite attraverso le analisi statistiche presentate nei capitoli precedenti.

Storicamente, i metodi più conosciuti ed utilizzati allo scopo sono il criterio del TIR, il Tasso Interno di Rendimento, e del VAN, il Valore Attuale Netto. Questi metodi sostanzialmente traducono i flussi di cassa futuri ipotizzati all'istante attuale (nel caso del VAN) oppure ad un tasso di rendimento previsto (nel caso del TIR), consentendo una sintesi dell'intero progetto, per aiutare nella scelta dell'alternativa migliore.

Un approccio più moderno e meno noto è quello delle Opzioni Reali. Si tratta di tecniche che hanno radice negli studi sulle opzioni finanziarie, grazie ai notevoli legami tra queste e le attività reali, come si descriverà nel Paragrafo 4.2. Le Opzioni Reali hanno interessanti proprietà e la loro applicazione offre informazioni più complete e ampie rispetto ai classici criteri del TIR e del VAN.

Nel Paragrafo 4.8 si darà un esempio applicativo con veri dati aziendali.

## 4.1 I criteri classici: il TIR e il VAN

Si descriveranno ora due comuni criteri decisionali per gli investimenti: il TIR ed il VAN. Per una trattazione più completa si rimanda in bibliografia ai testi [3] e [4].

#### 4.1.1 Il tasso interno di rendimento - TIR

Il metodo del tasso interno di rendimento (TIR o IRR - Internal Rate of Return) si basa sul calcolo del tasso di interesse che eguaglia il valore equivalente del usso di cassa delle entrate a quello delle uscite, vale a dire quel tasso per il quale l'operazione finanziaria ha valore attuale nullo.

Quando si è in presenza di molteplici alternative di investimento, il criterio del TIR stabilisce di scegliere l'operazione con il maggior tasso di rendimento tra tutte. Al contrario, se ci si trova nel caso di richiesta di nanziamento, si sceglierà l'opzione con il minor TIR tra tutte. Devono ovviamente sussistere delle condizioni di partenza omogenee per tutte le alternative, ad esempio egual durata complessiva e uguali capitali iniziali investiti.

**Definizione 3** (TIR di un'operazione finanziaria). Si definisce TIR di un'operazione finanziaria il tasso *r*\* che si ottiene attraverso la relazione:

$$
r^* : f(r^*) = \sum_{i=1}^{N} \frac{C_i}{(1+r^*)^i} - C_0 = 0
$$
\n(4.1)

dove  $C_0$  è l'esborso iniziale per l'investimento,  $C_i$  è il flusso di cassa previsto per l'*i*-esimo anno ed *N* è la durata totale del progetto.

Vale la pena specificare che, a meno di casi particolari, la Formula 4.1 non è di immediata risoluzione<sup>1</sup>, talvolta è necessario utilizzare tecniche numeriche, come ad esempio il metodo di Newton-Raphson.

#### 4.1.2 Il criterio del VAN

Il metodo del VAN (Valore Attuale Netto) è uno dei criteri più utilizzati e ben descritti in letteratura per la valutazione preliminare di un investimento che si vuole affrontare ed attualmente è prediletto rispetto al TIR.

Definizione 4 (VAN, Valore Attuale Netto). Si definisce valore attuale netto di un'operazione finanziaria, al tasso composto  $r^*$ , la somma dei valori attuali di tutti gli importi futuri al tasso d'attualizzazione *r ∗*2 , ossia:

$$
VAN(r^*) = \sum_{i=0}^{N} \frac{x_i}{(1+r^*)^i}
$$

dove gli  $x_i$  sono i flussi di cassa, positivi nel caso di un introito, negativi nel caso di un esborso ed *N* è la durata complessiva.

<sup>1</sup>Calcolare il TIR signica, in altre parole, risolvere un'equazione algebrica di grado *N*, operazione spesso da effettuare numericamente per  $N \geq 4$ .

<sup>2</sup>Per un approfondimento del concetto di attualizzazione si rimanda all'Appendice A.

Il criterio di scelta di un investimento tramite il VAN è molto semplice: consiste nel fissare il tasso  $r^*$  (di solito è un preciso parametro aziendale), ipotizzare i flussi di cassa futuri che ogni investimento garantirebbe nel caso venisse effettuato, e scegliere l'investimento che offre il maggior VAN tra tutti.

Per una scelta sensata, il VAN deve essere positivo, altrimenti l'investimento in questione risulterebbe antieconomico.

Una valutazione ancor più realistica si ha utilizzando due tassi *r ∗* diversi, a seconda della tipologia di operazione: gli introiti dovuti a protti vengono attualizzati al tasso attivo *r* <sup>+</sup> (che potrebbe essere, ad esempio, il rendimento annuale di un titolo di stato), gli esborsi al tasso passivo passivo *r −* (come l'interesse di un mutuo bancario).

Il VAN di un investimento può essere interpretato quindi come il valore che garantirà al tempo *t* = 0 l'intera operazione futura.

Entrando nello specifico di un nuovo progetto da lanciare, se  $r$  (o  $r^+$  e  $r^-$ ) è il tasso annuale di riferimento e *C*<sup>0</sup> è il costo del macchinario/impianto da acquistare, il VAN può essere calcolato attraverso:

$$
VAN(r) = -C_0 + \sum_{i=1}^{N} \frac{C_i}{(1+r)^i}
$$
\n(4.2)

dove *C<sup>i</sup> >* 0 per i ricavi dati dalle vendite del prodotto, *C<sup>i</sup> <* 0 per i costi di produzione, manutenzioni, interessi bancari passivi ed, inne, *N* è il tempo di vita del macchinario (di solito 5-10 anni).

Se sono presenti più alternative di scelta di macchinari, si può calcolare il VAN associato ad ognuna di esse ed adottare, inne, l'alternativa che determina il maggiore VAN tra tutte.

#### 4.2 Le attività reali e le Opzioni Reali

I criteri del VAN e del TIR appena descritti, benché molto usati ed intuitivi, non offrono una panoramica completa per lo studio di un investimento.

Un nuovo progetto non è soltanto valutabile sulla base dei profitti attualizzati che è in grado di generare: esso, infatti, in corso d'opera crea e distrugge nuove opportunità che hanno anch'esse valore economico.

Questo aspetto è ancora più rilevante nei progetti d'investimento più rischiosi, con flussi di cassa che si presumeranno positivi lontani nel tempo. In questi casi, infatti, il maggior rischio si traduce in un alto tasso *r* di attualizzazione e ciò comporta pesanti penalizzazioni quando si effettua il calcolo del VAN.

Di conseguenza, nel lancio di nuovi progetti, benché di fondamentale importanza per la crescita e competitività dell'azienda, con il metodo del VAN facilmente essi diventano non accettabili o antieconomici.

 $\dot{E}$  quindi necessaria un'analisi che, oltre ai flussi di cassa attualizzati, comprenda anche i benefici e le opportunità future che un progetto in un'attività reale può essere in grado di generare: di questo si occupa la teoria delle Opzioni Reali  $(OR)$ .

Gli investimenti in attività reali possiedono caratteristiche tali che gli approcci tradizionali (come il metodo del VAN) non possono cogliere; essenzialmente questi aspetti sono tre:

- Incertezza: un'impresa vive in un mondo caratterizzato da un certo grado di incertezza, conseguenza del fatto che gli eventi futuri dipendono da fattori probabilistici che non sono prevedibili senza commettere errori. Minore è l'informazione sui processi e su questi fattori, maggiore è l'errore di previsione. Senza trascurare il fatto che gli errori aumentano anche al crescere dell'orizzonte temporale considerato.
- Irreversibilità: una volta compiuta una scelta, nella grande maggioranza dei casi è impossibile tornare completamente indietro alla situazione passata. Questo accade perché la possibilità di recuperare i costi sostenuti dismettendo un'attività reale, che ha avuto esito negativo, è concessa al più parzialmente. Gli investimenti in attività reali sono caratterizzati, perciò, da una parziale o, addirittura, totale irreversibilità.
- Flessibilità: è la possibilità di adattare dinamicamente le scelte al variare delle condizioni ambientali, come ad esempio ritardare quanto basta il momento in cui effettuare un investimento. La flessibilità aggiunge valore all'attività reale per il fatto che permette di sfruttare opportunità future che nel momento della scelta dell'investimento sono poco note.

La valutazione e gestione di investimenti strategici in un contesto di incertezza, che sono caratterizzati da un certo grado di irreversibilità e con buoni livelli di flessibilità, può essere effettuata mediante l'approccio delle Opzioni Reali, che si basa su metodi che hanno origine nella famosa teoria dell' option pricing. Questa teoria si è sviluppata a partire dagli anni '70 dello scorso secolo da M. H. Merton e M. S. Scholes e valse loro il premio Nobel per l'economia nell'anno 1997.

Alcuni autori, come in [5], hanno portato alla luce un interessante parallelo tra la desiderata proprietà di essibilità di un investimento ed una opzione d'acquisto call nanziaria: quest'ultima, infatti, garantisce il diritto a procrastinare la decisione di acquisto di un bene in attesa di una favorevole evoluzione del mercato. L'esercizio di una call option, inoltre, è un'azione irreversibile, una volta compiuta non è più possibile recuperare l'opzione stessa ed il suo premio pagato, da qui la similitudine con l'irreversibilità tipica degli asset reali.

In definitiva, si applica la teoria delle opzioni finanziarie alle attività reali, sfruttando le similitudini che interagiscono tra queste due famiglie in apparenza molto distanti, ed il tutto prende il nome di teoria delle Opzioni Reali.

Questa teoria, inoltre, estende il criterio del VAN discusso in 4.1.2, spesso in letteratura ricorre quindi il termine di valore attuale netto esteso (VANE o, acronimo inglese, ENPV - Extended Net Present Value).

 $\hat{E}$  interessante osservare che nonostante un'ampia bibliografia accademica, in particolar modo anglosassone (il testo [6] parla di 1300 papers sull'argomento), si riscontra una bassa implementazione delle Opzioni Reali in ambito aziendale, principalmente a causa del notevole background matematico necessario: alcune recenti ricerche americane (sempre in [6]) hanno evidenziato infatti che il 75% dei direttori nanziari interpellati utilizza esclusivamente il metodo del VAN per lo studio di un progetto d'investimento; solo un 25% sfrutta la teoria delle Opzioni Reali.

### 4.3 Le opzioni finanziarie

 $\dot{E}$  interessante dare preliminarmente una descrizione delle opzioni finanziarie, sulle quali si basa la teoria, utilizzata in seguito, delle Opzioni Reali.

Un'opzione finanziaria è il diritto, ma non l'obbligo, di investire, ovvero comprare o vendere, in futuro in un determinato bene.

Si tratta di un contratto attraverso il quale una parte, mediante il pagamento di un premio, ottiene la facoltà di acquistare (opzioni call) o vendere (opzioni put) dalla/alla controparte un bene ad una data futura e ad un prezzo prestabiliti. Nel caso il detentore avesse convenienza ad esercitare l'opzione, motivato dall'andamento favorevole del bene alla quale essa si riferisce, essa si definisce "in the money", in caso contrario è chiamata "out of the money".

Gli elementi che caratterizzano un'opzione finanziaria sono i seguenti:

- *S*, il sottostante o underlying asset, il bene sulla quale è costruita l'opzione (come, ad esempio, un titolo azionario);
- *T*, la data di scadenza dell'opzione;
- *K*, lo strike, ossia la somma da pagare (nel caso call) o da ricevere (nel caso put) per l'esercizio del diritto che l'opzione garantisce;
- *σ*, la volatilità di *S*, un parametro che indica la rischiosità dell'attività sottostante e si ricava dalla deviazione standard della serie storica dei suoi rendimenti;
- *r*, il tasso di interesse privo di rischio, generalmente corrisponde al rendimento di un titolo di Stato.

Le opzioni si dividono in due categorie, a seconda del tipo di diritto di esercizio. Se è possibile esercitare l'opzione in qualsiasi momento prima della data di scadenza si ha un'opzione di tipo americano, se invece l'esercizio è possibile unicamente alla data di scadenza *T*, l'opzione è detta di tipo europeo.

Generalmente le opzioni di tipo americano hanno prezzi maggiori rispetto a quelle di tipo europeo perché rendono meno rischioso l'investimento: essendo più flessibili rispetto alla data d'esercizio, esse permettono immediate decisioni d'acquisto o vendita in corso d'opera, purché entro la scadenza fissata.

I prezzi delle opzioni di tipo europeo si calcolano con la celebre formula di Black e Scholes (1973):

$$
\text{Call}(t) = S_0 \cdot \mathcal{N}(d_1) - K \cdot e^{-r(T-t)} \mathcal{N}(d_2)
$$
\n
$$
\text{Put}(t) = -S_0 \cdot \mathcal{N}(-d_1) + K \cdot e^{-r(T-t)} \mathcal{N}(-d_2)
$$
\n
$$
(4.3)
$$

con  $d_1 = \frac{\ln(S_0/K) + (r + \sigma^2/2)(T-t)}{\sigma\sqrt{T-t}}$  *e*  $d_2 = d_1 - \sigma$ *√ T − t*; dove *t* è la data attuale, *T* la data di scadenza, 0 *≤ t ≤ T*, e *N* (*x*) è la funzione di ripartizione della variabile aleatoria normale standard valutata nel punto *x* 3 .

Questo è dunque il premio da pagare in *t* per godere del diritto in *T* del futuro acquisto (call) o vendita (put) del bene sottostante.

È importante precisare un'importante ipotesi sul sottostante *S*: si suppone che esso sia un particolare processo stocastico<sup>4</sup> (*St*)*t≥*<sup>0</sup> che segua l'equazione differenziale:

$$
dS_t = S_t[r \cdot dt + \sigma \cdot dW_t]
$$

inizializzata in  $t = 0$  con  $S_0$  e dove  $W_t$  è un moto *Browniano*. Si rimanda al testo [7] per una trattazione più esauriente e formalmente completa.

Per la validità di queste formule devono sussistere ulteriori ipotesi di rilievo, tra le quali si cita la proprietà di completezza del mercato<sup>5</sup>, che valga la legge del prezzo unico (in breve, il non arbitraggio<sup>6</sup> ), che i prezzi dell'attività sottostante varino secondo un processo stocastico browniano e, inne, che siano ammesse le vendite allo scoperto (short selling).

Per quanto riguarda le opzioni di tipo americano, il loro pricing è più complicato perché l'investitore deve decidere l'istante di arresto ottimo per cui è possibile massimizzare i protti. Non è nota ad ora nessuna formula chiusa, ma sono state sviluppate delle tecniche di pricing quali, ad esempio, il modello ad albero binomiale, introdotto da J.C. Cox, S.A. Ross, M. Rubinstein. Questo modello verrà descritto nel Paragrafo 4.6, ma data la vastità dell'argomento e le loro importanti applicazioni in ambito non solo finanziario, si rimanda anche in bibliografia ai testi  $[8]$  e  $[9]$ .

Riassumendo, i contratti d'opzione, attraverso un preciso prezzo da pagare per chi sottoscrive, permettono di compensare i rischi che la controparte si

$$
\mathcal{N}(x) = \int_{-\infty}^{x} \frac{1}{\sqrt{2\pi}} e^{-(z^2/2)} dz
$$

<sup>4</sup>In Appendice D è definito formalmente il concetto di processo stocastico.

<sup>5</sup>Un mercato si dice completo quando è possibile compensare le variazioni dell'attività sottostante diversificando tramite dei titoli trattati in Borsa.

<sup>3</sup>La funzione di ripartizione nel punto *x* di una variabile aleatoria normale standard è data da:

 $6$ Un abitraggio in economia e finanza è un'operazione senza alcun rischio per l'operatore che consiste nell'acquistare un bene/attività nanziaria su un mercato, rivendendo su un altro e traendo profitto dalla differenza di prezzo. Si tratta dunque di un profitto certo ottenuto senza alcun rischio.

assume: chi la sottoscrive può sfruttare gli andamenti favorevoli del bene sottostante senza assumersi obblighi d'acquisto (call) o vendita (put), la controparte invece non beneficerà degli andamenti favorevoli del bene sottostante, ma godrà comunque del premio inizialmente riscosso alla stipula del contratto.

Questi contratti, impiegati a fini speculativi o come copertura finanziaria, trovano larghissima applicazione nei mercati finanziari di tutto il mondo. Il sottostante è rappresentato abitualmente da titoli azionari, obbligazioni e materie prime (ad esempio petrolio, cereali e metalli preziosi). Per una breve trattazione delle rendite, strettamente legate al mondo finanziario, si rimanda in Appendice C.

### 4.4 Principali categorie di Opzioni Reali

Come introdotto precedentemente, un'Opzione Reale è il valore dell'opportunità che esiste quando si ha la possibilità, ma non l'obbligo, di effettuare un nuovo investimento o di modificarne uno in corso di esecuzione.

Il parallelo con le opzioni finanziarie è immediato in quanto queste offrono la facoltà, ma non l'obbligo, di acquistare o vendere un certo bene ad un prezzo e data prestabiliti.

L'analisi tramite le Opzioni Reali è particolarmente utile in quei progetti aziendali che hanno un forte contenuto innovativo ed un pesante impatto sulla posizione competitiva dell'azienda, progetti che sostanzialmente potranno creare importanti opportunità future.

Le principali e più utilizzate categorie di Opzioni Reali sono le seguenti:

- opzioni d'espansione: riguardano la possibilità di aumentare la scala dimensionale di un progetto esistente. Equivalgono ad opzioni call di tipo europeo ed americano e verranno trattate nel dettaglio nel Paragrafi 4.5 e 4.6. Sono state approfondite perché risolvono concreti interrogativi che i casi studio hanno portato alla luce;
- opzioni di abbandono, nelle quali si valuta l'opportunità di dismettere un progetto in corso, ad esempio se esso produce margini modesti o negativi. Sono associate alle opzioni finanziarie put americane;
- opzioni di dierimento, con le quali si stabilisce il momento migliore in cui effettuare un investimento che può essere ritardato fino al compiersi di condizioni ottimali. Sono paragonate ad opzioni call di tipo americano e ne verrà data una trattazione nel Paragrafo 4.7;
- opzioni di contrazione, nelle quali si valuta la possibilità di ridurre la dimensione di un progetto non completamente redditizio, quale, ad esempio, il lancio di un nuovo prodotto che ha avuto basso successo. Vengono accostate ad opzioni put di tipo americano.

## 4.5 Le Opzioni Reali d'espansione di tipo europeo

L'Opzione Reale d'espansione tratta la possibilità di aumentare la "scala" dimensionale di un progetto di investimento ed essa conferisce il diritto, ma non l'obbligo, di attuare ulteriori investimenti nel caso si presentassero condizioni di mercato favorevoli.

Spesso infatti risulta conveniente effettuare investimenti aggiuntivi in momenti successivi, ad esempio se il prodotto fosse ricevuto dal mercato in modo migliore rispetto alle aspettative, oppure se se ne volesse potenziare la distribuzione.

È chiaro che un progetto che contiene quest'opzione ha un valore maggiore rispetto ad uno che non la possiede, e questo è uno dei limiti maggiori che si hanno con il solo utilizzo del criterio del VAN. Come già spiegato in precedenza, i metodi tradizionali non possono quantificare i benefici che si hanno quando ci si pone delle finestre con delle opportunità future. Effettivamente, i metodi tradizionali, una volta definiti tramite alcuni parametri di partenza, danno risultati che indicano uno scenario statico, dove non sono contemplate le modiche in corso d'opera che nella vita reale invece si presentano di continuo.

Dimostriamo il tutto tramite un esempio che può rispecchiare la realtà aziendale. Il tutto è stato implementato nel quarto foglio del software sviluppato.

Supponiamo che un'azienda stia valutando l'ipotesi di sostituire due macchinari industriali con due nuove macchine più performanti, del costo di 100.000  $\in$ ognuna e tempo di vita di 5 anni.

Il management ha stimato i ricavi che ogni macchinario dovrebbe garantire e gli introiti aggiuntivi che si avranno rispetto alle vecchie macchine, come riportato in Tabella 4.1, che evidenzia l'andamento del cash flow nei prossimi 5 anni.

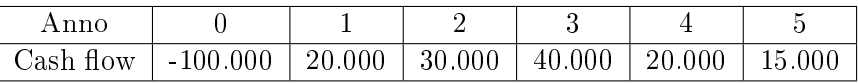

Tabella 4.1: Tabella con il cash flow stimato per ogni nuova macchina, gli introiti sono quelli aggiuntivi che si avranno rispetto al vecchio macchinario.

La divisione finanziaria della ditta ha stimato un costo del capitale per il progetto al tasso di interesse del 10%. Immediato è allora il calcolo del VAN, secondo la Formula 4.2:

$$
VAN(10\%) = -100.000 + \sum_{i=1}^{5} \frac{C_i}{(1,10)^i} =
$$
  
= -100.000 +  $\frac{20.000}{(1,10)} + \frac{30.000}{(1,10)^2} + \frac{40.000}{(1,10)^3} + \frac{20.000}{(1,10)^4} + \frac{15.000}{(1,10)^5} =$   
= -3.998 €.

Secondo questa analisi, il progetto è assolutamente antieconomico: ogni macchinario produrrà nei cinque anni un flusso di cassa che, attualizzato ad oggi, equivarrà nei cinque anni ad un passivo totale di 3.998  $\epsilon$ .

Una ulteriore verifica può essere fatta attraverso il calcolo del TIR dei flussi di cassa, e si ottiene il valore di *r ∗* = 8*,* 35%. Ciò dimostra, anche in questo caso, che il costo del capitale al 10% è troppo alto per ottenere il pareggio entrateuscite.

Analizziamo ora il progetto secondo il punto di vista delle Opzioni Reali d'espansione, con il manager che si porrà un interrogativo di questo genere:

Desidero acquistare una delle nuove macchine per un anno, in modo tale da capire il reale andamento dei ricavi. Se non provo almeno una delle nuove macchine non verrò mai a conoscenza dei veri ricavi del progetto. Al termine dell'anno, se questo esperimento si dovesse rivelare positivo, sostituirò anche l'altra vecchia macchina con la nuova.

Il risultato è estremamente diverso rispetto a prima, valgono le seguenti considerazioni:

- osstituire un macchinario produce un VAN di -3.998  $\epsilon$ ;
- l'opzione di sostituire una macchina tra un anno è riconducibile ad una call option con strike  $K = 100.000$ , data di scadenza  $T = 1$  e sottostante dato dal valore attualizzato dei ricavi aggiuntivi:

$$
S_0 = \frac{20.000}{(1,10)} + \frac{30.000}{(1,10)^2} + \frac{40.000}{(1,10)^3} + \frac{20.000}{(1,10)^4} + \frac{15.000}{(1,10)^5} = 96.002 \in
$$

**•** si stabilisce arbitrariamente una volatilità del sottostante  $\sigma = 40\%$  ed un tasso risk-free  $r = 4\%$ , pari al rendimento di un comune BTP (*Buono del* Tesoro Poliennale) decennale.

Applicando la formula di Black e Scholes (4.3), valida per le opzioni call di tipo europeo, si può calcolare il valore di tale opzione per ogni macchina, in euro:

*OR*-expansione = 15.186 
$$
\in
$$

Questo valore rappresenta gli introiti aggiuntivi per macchina che si avrebbero nel caso il sottostante, ossia il cash-flow, avesse una volatilità del 40%. L'intero progetto in definitiva vale:

$$
VANE = n_1 \cdot VAN + n_2 \cdot OR\text{-expansione} = 11.188 \in
$$

dove  $n_1$  è il numero delle macchine sostituite in  $t = 0$  ed  $n_2$  quelle da sostituire in futuro (nel nostro esempio  $n_1 = n_2 = 1$ ).

Dai risultati ottenuti, si evince che secondo le ipotesi di partenza vale la pena adottare subito una nuova macchina per acquisire l'opzione di sostituire anche l'altra macchina in un secondo momento. Impiegare da subito un nuovo macchinario per verificare l'andamento dei ricavi e rimandare ulteriori acquisti all'anno successivo è quindi una strategia vincente, perché se i flussi di cassa avessero in realtà un'aleatorietà del 40%, si avrebbero complessivamente degli utili di ben 11.188  $\epsilon$ . In ogni caso, questa analisi non poteva essere fatta tramite il classico metodo del VAN, da qui l'utilità delle Opzioni Reali.

Un controllo di robustezza dei risultati può essere fatto variando la volatilità del sottostante: minore è l'incertezza, minore è il valore del VANE, infatti al diminuire dell'incertezza i cash flow diventano sempre più certi, rendendo di fatto sempre più precisa l'analisi tramite il solo criterio del VAN. Come mostrato in Figura 4.1, nell'esempio in oggetto è sufficiente un'incertezza dei ricavi del  $\sigma = 10\%$  circa per giustificare il progetto di due fasi, la prima fase "pilota" e la seconda di eventuale espansione.

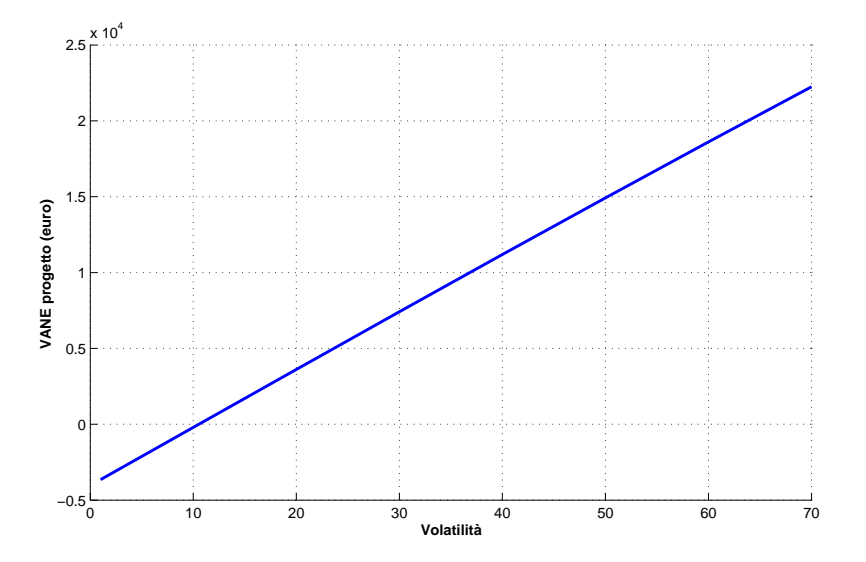

Figura 4.1: Grafico del valore del progetto, contenente l'Opzione Reale d'espansione, in funzione della volatilità: il break-even si ottiene con volatilità  $\sigma \approx 10\%$ .

Riassumendo, con il metodo del VAN si ha una visione statica dei flussi di cassa futuri, e questo è penalizzante in un'analisi a lungo termine, nella quale i ricavi possono risentire di variazioni notevoli. Si può dire che l'analisi attraverso il solo VAN è estremamente conservativa, quindi con tutti i pregi e difetti che ciò comporta.

Le Opzioni Reali, al contrario, implicitamente tengono conto dell'aleatorietà dei ricavi, si adattano quindi meglio nella fase di gestione del rischio, quando si sta valutando l'utilità di un nuovo investimento, fase nella quale si cerca di trovare un compromesso tra le opportunità del futuro ed i rischi del presente.

### 4.6 Le Opzioni Reali d'espansione di tipo americano

L'utilizzo del modello di Black-Scholes per il pricing di un'opzione reale è senz'altro corretto ma, in molti casi, non del tutto appropriato.

Alcuni autori, come in [10], dimostrano che non vi è una perfetta coincidenza tra un'opzione nanziaria europea, il cui prezzo è calcolato tramite la Formula 4.3, ed un'Opzione Reale: la prima infatti ne darà solo un'approssimazione, anche se buona.

La differenza più macroscopica è che se per le opzioni di tipo europeo la scadenza è fissata e l'eventuale esercizio è rimandato solo in quel preciso istante, per le Opzioni Reali è più corretto affermare che l'esercizio può avvenire qualsiasi momento entro la data di scadenza.

Entriamo di conseguenza nel mondo delle opzioni call di tipo americano, e si dovranno adottare le tecniche di pricing ad albero binomiale sviluppate da J.C. Cox, S.A. Ross, M Rubistein in [8].

Il modello ad albero binomiale è basato sull'ipotesi che il valore dell'attività sottostante evolva secondo un processo stocastico discreto, nel quale il prezzo del sottostante può crescere, alla fine di una dato periodo temporale  $\Delta t$ , di un fattore *u* con probabilità *p*, o, in alternativa, può decrescere di un fattore *d* con probabilità 1 *− p*, dove 0 *≤ p ≤* 1 e *u > d*. Si hanno quindi due nuovi rami per ogni nodo, da qui l'appellativo di albero binomiale.

Un ulteriore aspetto teorico di interesse è il fatto che il modello di Black-Scholes approssima al limite il modello binomiale: tanto più quest'ultimo verrà calcolato con periodi ∆*t* brevi, tanto più coincidenti risulteranno i valori dell'opzione.

Nell'ambito delle Opzioni Reali, il sottostante è rappresentato, come in precedenza, dall'andamento dei flussi di cassa,  $u e d$  sono funzione della volatilità del sottostante e del periodo temporale, mentre *p* è il valore della probabilità nella misura neutrale al rischio<sup>7</sup> di rialzo del sottostante. Il tutto è mostrato in Figura 4.2, con *t* che indica un generico istante temporale e *S<sup>t</sup>* ne rappresenta il cash flow. Le formule seguenti, tratte dai testi [8] e [9] in bibliografia, mostrano come è possibile ricavare i valori di *u*, *d*, *p* dai parametri di partenza *r*, il tasso risk-free, e *σ*, la volatilità:

$$
u = e^{\sigma\sqrt{\Delta t}}, \qquad d = 1/u, \qquad p = \frac{e^{r\Delta t} - d}{u - d} \tag{4.4}
$$

Il calcolo dell'opzione avviene in due fasi distinte: una fase "in avanti", che ha lo scopo di costruire l'albero del sottostante, ed una fase "a ritroso", nella quale si percorre all'indietro l'albero appena ottenuto.

Nella prima fase si costruisce l'albero binomiale che simula gli scenari futuri

 $^7$ Si ha neutralità al rischio se e solo se il tasso del rendimento atteso del sottostante è pari al tasso *risk-free r*, di solito "il" parametro per eccellenza in un portafoglio azionario bilanciato. L'ipotesi iniziale di mercato completo (vedi Paragrafo 4.3) implica la proprietà di misura neutrale al rischio.

dell'attività sottostante *S* nel tempo. Si utilizza la formula:

$$
S_{t+1} = \begin{cases} u \times S_t \\ d \times S_t \end{cases}
$$

con il sottostante inizializzato a *S*<sup>0</sup> per *t* = 0.

Nella seconda fase si calcola il valore dell'opzione di espansione *F* nel tempo, utilizzando le formule ricorsive "a ritroso":

$$
t = T: \quad F_T = \max \{ S_T - I, 0 \}
$$
  
 
$$
0 \le t < T: \quad F_t = \max \left\{ S_t - I, \frac{p F_{t + \Delta t}^u + (1 - p) F_{t + \Delta t}^d}{e^{r \Delta t}} \right\}
$$

dove *I* è il costo dell'investimento d'espansione da effettuare e con l'apice "u" e *d*" si indicano le celle che sono state moltiplicate per gli analoghi parametri *u* e *d* dell'albero precedente.

Questa formula confronta se è più conveniente esercitare l'opzione, nella parte *S<sup>t</sup> − I*, oppure se aspettare evoluzioni favorevoli del sottostante, nel fattore *pF*<sup>*u*</sup><sub>*t*+∆*t*</sub>+(1−*p*)*F*<sup>*d*</sup><sub>*t*+∆*t*</sub>, che utilizza la probabilità *p* nella misura neutrale al rischio.

In conclusione si ottiene il valore dell'opzione di espansione, come mostrato in Fig. 4.3, dove si è simulato un sottostante iniziale di 90.900  $\epsilon$ , un valore dell'investimento d'espansione di  $I = 100.000 \in$ , un tasso risk-free  $r = 4\%$ , volatilità  $\sigma = 40\%$ , tempo di scadenza  $T = 1$  anno, l'opzione di espansione assume il valore 12.661  $\in$ . Il tutto è stato implementato nel software presentato nel Capitolo 2.

Un'ultima osservazione può essere fatta riguardo alla struttura stessa dell'albero binomiale che, si ricorda, indica l'insieme degli scenari futuri del sottostante (il cash-flow). Alberi densi di zeri equivalgono a molte situazioni per le

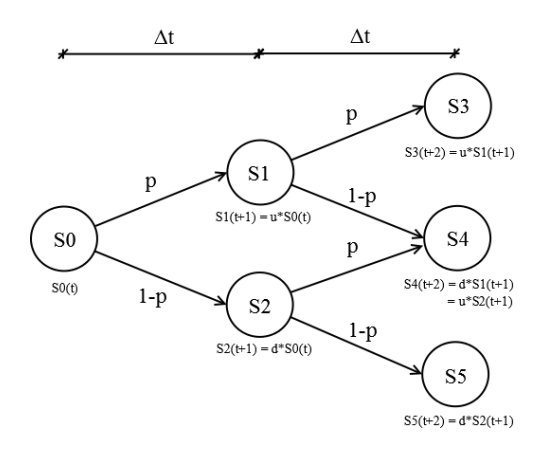

Figura 4.2: Modello dell'albero binomiale.

quali i cash-flow risultano insufficienti per ripagare l'investimento; per considerare l'espansione futura come attrattiva è bene quindi che l'albero presenti una struttura con numerosi elementi diversi da zero, per aumentare le probabilità di investimenti vincenti nonostante vengano considerate delle grosse variazioni del sottostante.

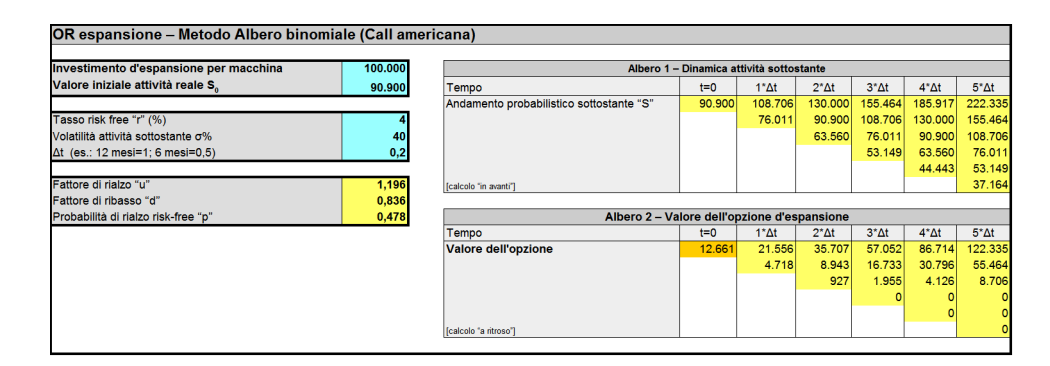

Figura 4.3: Albero binomiale dell'opzione di espansione: attualizzando all'anno 0 nella misura neutrale al rischio essa vale  $12.661 \in$ .

### 4.7 Le Opzioni Reali di differimento

L'opzione di differimento, anch'essa associabile ad una call option finanziaria, considera l'opportunità di effettuare immediatamente un investimento oppure di rinviare la decisione a tempi migliori, entro la scadenza massima *T*.

Questa opzione è valida per investimenti che possono essere rinviati entro un certo limite, ad esempio se ci si aspetta che in futuro sia possibile il vericarsi di condizioni favorevoli in grado di accrescere il valore complessivo del progetto.

Il pricing dell'opzione avviene tramite l'albero binomiale già introdotto in (4.2) per le opzioni di espansione americane, per quanto riguarda le formule utilizzate si fa riferimento allo studio in bibliografia [11].

Come in precedenza, si comincia calcolando il valore dell'attività reale sottostante, costruendo il tipico albero binomiale secondo la formula:

$$
S_{t+1} = \begin{cases} u \times S_t \\ d \times S_t \end{cases}
$$

Successivamente si ripercorre "a ritroso" l'albero così ottenuto, attualizzando secondo il regime esponenziale al tasso risk free *r*% ed utilizzando la probabilità neutrale al rischio *p* (si vedano le Formule 4.4), il tutto attraverso la relazione  $V_t$ 

$$
t = T: \quad V_T = S_T/r
$$
  

$$
0 \le t < T: \quad V_t = S_t + \frac{pV_{t+\Delta t}^u + (1-p)V_{t+\Delta t}^d}{e^{r\Delta t}}.
$$

Dal nuovo albero binomiale risultante si può ricavare il valore dell'opportunità dell'investimento *F<sup>t</sup>* , applicando le formule ricorsive:

$$
t = T: \quad F_T = \max \{ V_T - I, 0 \}
$$
  
 
$$
0 \le t < T: \quad F_t = \max \left\{ V_t - I, \frac{p F_{t + \Delta t}^u + (1 - p) F_{t + \Delta t}^d}{e^{r \Delta t}} \right\}
$$

dove *I* è il costo del nuovo investimento, da effettuarsi immediatamente o da rinviare in tempi migliori.

Si ha così un nuovo albero, del quale considerare solo gli elementi strettamente positivi, per i quali, infatti, il valore di questa opportunità mantiene un saldo favorevole. Per i nodi con valore nullo già si può affermare che è consigliabile rinviare il progetto d'investimento, non potendosi questi ripagare nella configurazione del sottostante ipotizzata.

A questo punto si può determinare la politica ottimale per l'investimento, se rinviare o procedere fin da subito, applicando sui nodi strettamente positivi dell'albero appena ricavato la relazione:

$$
OR_t = F_t - max\{V_t - I, 0\}
$$

L'opzione *OR* di differimento risulta nulla se nel nodo corrente è preferibile investire, o strettamente positiva se invece è più conveniente aspettare, questo perché un ulteriore rinvio della decisione aggiunge ancora valore al progetto di investimento.

Un esempio di utilizzo dell'opzione reale di differimento nella valutazione di un investimento è mostrato in Figura 4.4.

Anche in questo caso, si possono esprimere delle utili considerazioni osservando la struttura stessa dell'albero risultante: alberi con molti nodi "rinviare" indicano che nel complesso è preferibile non procedere all'investimento, perché questi si potrebbe rivelare fruttuoso solo per andamenti del sottostante (e quindi dei ricavi) molto favorevoli, pertanto con basse probabilità che ciò si avveri.

Al contrario, alberi con una buona maggioranza di nodi "investire" mostrano chiaramente che il progetto è da prendere seriamente in considerazione, vi è quindi un'alta probabilità che esso procurerà esiti favorevoli all'azienda.

### 4.8 Esempio applicativo

In questo paragrafo si analizzeranno i dati di un investimento reale attraverso il metodo delle Opzioni Reali.

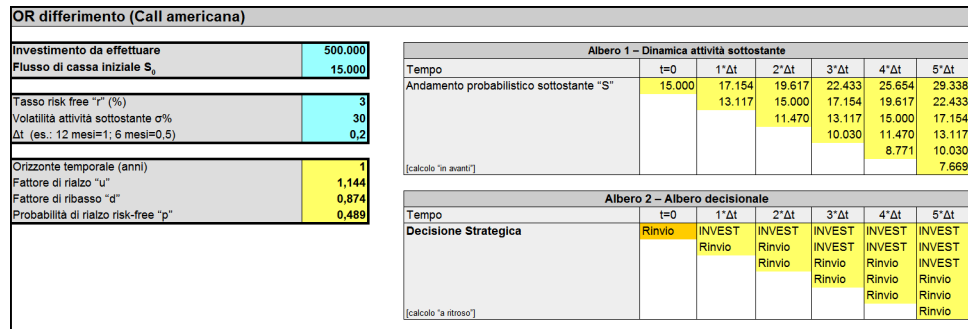

Figura 4.4: Esempio di applicazione dell'opzione di differimento di un anno per un investimento da 500.000  $\epsilon$ , con sottostante iniziale di 15.000  $\epsilon$ , nelle ipotesi di tasso risk-free al 3% e volatilità del 30%. In questo caso la miglior decisione è attendere qualche mese: il valore del sottostante riportato al tempo zero nella misura neutrale al rischio non è sufficiente a ripagare l'investimento.

L'investimento in oggetto consiste nella produzione del particolare "FIN0125013A", un componente per il settore lighting, anch'esso realizzato dalla ditta Galvanin S.p.A., che ha gentilmente fornito i dati (nell'Allegato F è fornito il disegno tecnico del componente).

I dati di maggior interesse sono riassunti nelle Tabelle 4.2 e 4.3.

Si desidera valutare a questo punto la reale opportunità di questo investi-

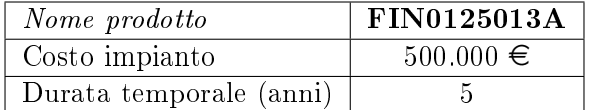

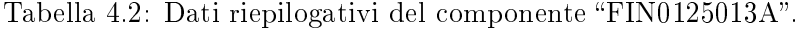

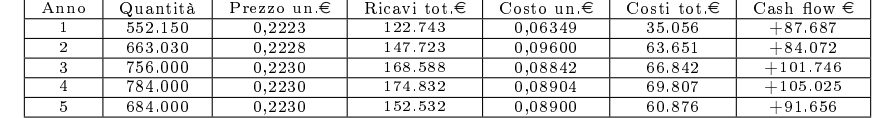

Tabella 4.3: Dati con le quantità vendute ed i flussi di cassa previsti dall'azienda per il componente "FIN0125013A".

mento produttivo.

Anzitutto si procede con il calcolo del VAN dei flussi di cassa, attualizzando al costo del capitale dell'8%<sup>8</sup> : come mostrato in Figura 4.5 il VAN che si ottiene è fortemente negativo.

Questo può essere spiegato perché, solitamente, questi impianti hanno durata

<sup>8</sup>Valore che non è stato fornito dall'azienda, ma che è stato scelto, in modo plausibile, per effettuare le simulazioni.

| Anno                              |            |        |        |         |         |        |
|-----------------------------------|------------|--------|--------|---------|---------|--------|
| Cash flow con introiti aggiuntivi | $-500.000$ | 87.687 | 84.072 | 101.746 | 105.025 | 91.656 |
| Valore attuale                    | $-500.000$ | 81.192 | 72.078 | 80.769  | 77.197  | 62.380 |
| VAN totale (cash-flow)            | $-126.385$ |        |        |         |         |        |

Figura 4.5: Calcolo del VAN dei flussi di cassa con il software "Le probabilità di successo": risulta un passivo di 126.385  $\in$ .

maggiore dei 5 anni qui conteggiati; un impianto che avrà durata, ad esempio, di 7 *÷* 8 anni è molto probabile che produrrà un VAN positivo.

A questo punto, è possibile arricchire l'analisi dell'investimento attraverso le Opzioni Reali.

Applichiamo quindi la formula di Black-Scholes, impostando come strike il costo dell'investimento  $(K = 500.000)$ , come sottostante il VAN dei flussi di cassa previsti senza il costo iniziale dell'investimento (*S* = 373*.*616), il tasso risk-free al 4% e durata dell'opzione di *T* = 5 anni.

Come tempo di maturità si sceglie *t* = 1 anno, ci si riserva quindi di osservare l'andamento del progetto con un anno di ritardo a partire da oggi.

Il grafico di Figura 4.6 mostra il risultato del VANE, in funzione della volatilità. Si possono fare le seguenti considerazioni: è evidente che il progetto nei pri-

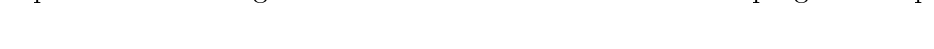

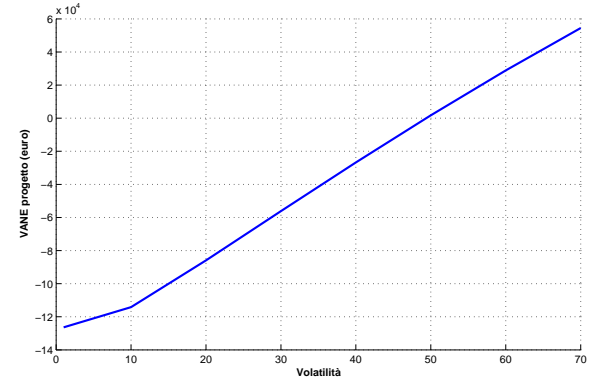

Figura 4.6: Grafico del valore del progetto, contenente l'Opzione Reale, in funzione della volatilità.

mi 5 anni non potrà essere ripagato, questo a meno di altissime ed improbabili volatilità del sottostante, e quindi dei flussi di cassa (il pareggio è quasi con il 50% della volatilità).

Se però i flussi di cassa avessero un'aleatorietà intorno al 20%, valore tutto sommato plausibile in ottica pluriennale, le perdite nei 5 anni ammonterebbero ad 80.000  $\epsilon$  circa, ben il 35% in meno rispetto all'ipotesi iniziale.

Questi 80.000  $\in$  circa, osservando l'ultima colonna di Tabella 4.3, si potrebbero

recuperare di norma in un anno, rendendo di conseguenza l'investimento iniziale redditizio dopo 6 anni dalla sua attuazione.

Dopo questa fase preliminare, il responsabile aziendale può simulare scenari diversi ed entrare sempre più nel dettaglio, utilizzando allo scopo i metodi proposti nei Capitoli 2 e 3, impostando le quantità superiori ed inferiori di produzione, variando i trend di vendita e verificando i margini che ne conseguono.

Può così quindi valutare, infine, se rendere operativo il progetto comporta rischi accettabili e gestibili per il futuro dell'azienda.

# Appendice A

# Le operazioni finanziarie

In questa appendice si riassumono alcuni termini e concetti di base impiegati nell'analisi di operazioni finanziarie. Nella tesi queste nozioni motivano le operazioni svolte nel Capitolo 4, in particolare nel calcolo del VAN e delle Opzioni Reali.

Gran parte dei concetti che seguono sono stati presi dai testi di riferimento [3] e [4] in bibliografia. Alcuni termini tecnici sono seguiti dalla versione corrispondente in lingua inglese.

#### A.1 Operazioni finanziarie elementari

Consideriamo operazioni elementari con un solo esborso iniziale  $C_0$  ed un solo esborso nale *C<sup>T</sup>* alla scadenza temporale *T*.

Si possono adottare due punti di vista, complementari tra loro.

Nel primo punto di vista la somma  $C_0$  viene definita *capitale iniziale* (*princi*pal), che alla scadenza *T* diviene il montante (future value)  $M(C_0, T) = C_T$ . La differenza  $I_T = M(C_0, T) - C_0$  è detta *interesse (interest)*, mentre il rapporto  $m = M(C_0, T)/C_0 = C_T/C_0$  è detto *fattore montante* o *fattore di capitalizza*zione (accumulation factor ). L'interesse è naturalmente espresso in funzione del capitale iniziale *C*0.

Nel secondo punto di vista si considera invece il capitale finale  $C_T$  come punto di partenza (detto anche valore nominale - nominal value) che si riporta indietro nel tempo per ottenere il valore  $V(C_T, 0) = C_0$ , detto valore attuale (present va $lue$ ). La differenza  $D_T = C_T - V(C_T, 0)$  è chiamata sconto (discount) mentre il rapporto  $v = V(C_T, 0)/C_T = C_0/C_T$  è detto fattore di attualizzazione o fattore di sconto (discount factor), in questo modo è naturale esprimere lo sconto in funzione del capitale finale  $C_T$ .

## A.2 Capitalizzazione e attualizzazione

I problemi fondamentali delle operazioni finanziarie elementari si distinguono in tre classi:

- 1. Capitalizzazione (compouding): partendo dal capitale iniziale *C*0, ricavare il corretto montante  $M(C_0, T)$  alla scadenza *T*;
- 2. Attualizzazione (discounting): dato il valore nominale *C<sup>T</sup>* in *T*, ricavare il corretto valore attuale in zero di  $V(C_T, 0)$ ;
- 3. Scelta: scegliere la migliore opzione tra molteplici operazioni di investimento o finanziamento.

Tra i problemi del primo tipo vi è ad esempio il calcolo del montante di una rendita, come un piano di accumulo di capitale, oppure l'ammortamento di un debito, come un mutuo .

Problemi del secondo gruppo sono, ad esempio, il calcolo del valore attuale di future cedole di obbligazioni oppure il valore attuale dei dividendi attesi futuri di un titolo azionario.

Per quanto riguarda il terzo punto, invece, si fa uso di criteri e indici come il VAN ed il TIR, trattati dettagliatamente nel Capitolo 3.

#### A.3 Leggi di capitalizzazione ed attualizzazione

La legge finanziaria di capitalizzazione, utilizzata per risolvere problemi di capitalizzazione, è una funzione che determina il montante *M*, dato il capitale iniziale *C*<sub>0</sub>, al tempo *t*, con  $0 \le t \le T$ :

$$
M = M(C_0, t)
$$

Se si adotta l'ipotesi che la legge *M* sia positivamente omogenea in *C*<sup>0</sup> (ipotesi in realtà molto spesso riscontrabile), ossia:

$$
M(C_0, t) = C_0 \cdot M(1, t) = C_0 \cdot m(t)
$$

la legge finanziaria risulta quindi completamente descritta dalla funzione fattore montante:

$$
m(t): t \in \mathbb{R}^+ \longrightarrow \mathbb{R}^+.
$$

Si definisce legge finanziaria di attualizzazione la funzione che determina il valore attuale *V* del capitale finale  $C_T$  al tempo *t*, con  $0 \le t \le T$ :

$$
V = V(C_T, t).
$$

Anche in questo caso, nell'ipotesi di funzione *V* positivamente omogenea in *C<sup>T</sup>* , si può scrivere:

$$
V(C_T, t) = C_T \cdot V(1, t) = C_T \cdot v(t)
$$

dove la funzione:

 $v(t): t \in \mathbb{R}^+ \longrightarrow \mathbb{R}^+$ 

è il fattore di sconto.

Si può dimostrare che *∀t ∈* [0*, T*] vale la relazione:

$$
m(t) = \frac{1}{v(t)}
$$

si rimanda in bibliografia ai testi  $[3]$  e  $[4]$  per approfondimenti.

### A.4 Regimi finanziari

Un regime finanziario (financial regime) è un insieme di leggi finanziarie specificate a meno di un parametro, il quale ne descrive la velocità di crescita del montante e del valore attuale. I tre regimi più importanti sono quello di interesse semplice, quello di interesse anticipato ed il regime esponenziale.

#### A.4.1 Regime di interesse semplice

Nel regime di interesse semplice (simple financial regime) si stabilisce che l'interesse prodotto sia proporzionale al tempo trascorso, ossia il fattore montante risulti al tempo *t*:

$$
m(t) = 1 + \alpha \cdot t
$$

dove la costante *α >* 0 è chiamata tasso di interesse semplice o tasso semplice (simple interest rate). Il montante di  $C_0$  al tempo  $t$  vale:

$$
M(C_0,t) = C_0(1+\alpha \cdot t).
$$

L'interesse  $I_t = C_0 \cdot \alpha \cdot t$  è dunque proporzionale al tempo ed al capitale iniziale. Infine, nel regime di interesse semplice il fattore di attualizzazione risulta:

$$
v(t) = \frac{1}{1 + \alpha \cdot t}
$$

e la legge di attualizzazione del capitale finale  $C_T$ , al generico tempo  $t \in [0, T]$ , vale:

$$
V(C_T, t) = \frac{C_T}{1 + \alpha \cdot t}.
$$

Il regime di interesse semplice è maggiormente utilizzato per la risoluzione di problemi di capitalizzazione, in particolare per scadenze brevi, che di solito non superano la durata di un anno.

#### A.4.2 Regime di interesse anticipato

Il regime di interesse anticipato è più adatto per risolvere problemi di attualizzazione per scadenze non troppo lunghe, della durata intorno all'anno. Si stabilisce che il fattore di attualizzazione sia proporzionale al tempo  $t \in [0, T]$ trascorso:

$$
v(t) = 1 - d \cdot t.
$$

Il valore attuale di *C<sup>T</sup>* disponibile al generico tempo *t* vale:

$$
V(C_T, t) = C_T(1 - d \cdot t)
$$

quindi lo sconto  $D_t = C_T \cdot d \cdot t$  risulta proporzionale al tempo ed al capitale finale. Per quanto riguarda la legge di capitalizzazione del capitale iniziale  $C_0$ . il montante al tempo *t* è dato da:

$$
M(C_0, t) = \frac{C_0}{1 - d \cdot t},
$$

con fattore di capitalizzazione:

$$
m(t) = \frac{1}{1 - d \cdot t}.
$$

#### A.4.3 Regime esponenziale

Il regime esponenziale (exponential nancial regime) o ad interesse composto  $(compound\ interest\ financial\ regime)$  è utilizzato per trattare problemi di capitalizzazione o attualizzazione su più scadenze e per durate temporali superiori ad un anno.

Se consideriamo una scadenza *T >* 0 e ipotizziamo siano presenti *N* capitalizzazioni periodiche, il fattore montante assume l'espressione:

$$
m(T) = \left(1 + \alpha \frac{T}{N}\right)^N.
$$

Calcolando il limite per  $N \to +\infty$  si ottiene il cosiddetto montante limite:

$$
m(T) = \lim_{N \to +\infty} \left(1 + \alpha \frac{T}{N}\right)^N = e^{\alpha T}
$$

Questo risultato è tanto più accurato quanto è maggiore il numero delle capitalizzazioni: si parla infatti di regime esponenziale a capitalizzazione continua oppure di regime ad interesse composto (compound financial regime).

La legge di capitalizzazione al tempo *t*, con  $0 \le t \le T$ , risulta semplicemente:

$$
m(t) = e^{\delta t}
$$

dove si usa comunemente, al posto del precedente *α*, il simbolo *δ*, denominato in letteratura tasso di interesse nominale, oppure tasso logaritmico (logarithmic rate of return).

Il montante del capitale *C*<sup>0</sup> al tempo *t ∈* [0*, T*] vale:

$$
M(C_0, t) = C_0 e^{\delta t}
$$

con tasso effettivo di interesse, chiamato anche tasso composto (compound interest rate):

$$
i = e^{\delta} - 1.
$$

Ovviamente il tasso composto *i* è sempre maggiore del tasso logaritmico *δ* ed il fattore montante si può allora esprimere:

$$
m(t) = (1+i)^t.
$$

Per quanto riguarda la legge di attualizzazione, il fattore di attualizzazione è dato da:

$$
v(t) = e^{-\delta t}
$$

che espresso tramite il tasso composto *i* vale:

$$
v(t) = (1+i)^{-t}.
$$

Infine, il valore attuale di  $C_T$  in  $t$  risulta:

$$
V(C_T, t) = C_T e^{-\delta t}.
$$

Il regime esponenziale è molto usato per la proprietà di scindibilità $^1,$  che lo rende conveniente per problemi di attualizzazione e capitalizzazione su più scadenze; inoltre questo tipo di regime approssima efficacemente il montante, calcolabile attraverso i metodi dell'interesse composto ed anticipato.

In sostanza, mediante le leggi di capitalizzazione continua si possono ricavare, senza grosse imprecisioni, i risultati tipici del regime di capitalizzazione periodica.

In questa tesi, nella Sezione 4.6, il regime esponenziale è stato impiegato per risolvere un problema di attualizzazione nel calcolo di un'opzione reale di espansione.

$$
m(t) = m(s) \cdot m(t - s),
$$

proprietà sempre verificata per le funzioni esponenziali.

 $1$ Si tratta della proprietà di poter interrompere e riprendere istantaneamente un'operazione finanziaria, senza mutare il valore della stessa. Formalmente, se  $m(t)$  è il fattore montante,  $s ∈ [0, t]$  è il tempo di scissione, la proprietà di scindibilità al tempo *s* afferma:

# Appendice B

# Gli ammortamenti

In ambito aziendale sussistono ufficialmente due forme di ammortamento: quello *civilistico-fiscale*, regolato dalle leggi attualmente in vigore, e quello *tecnico*, legato al tempo di vita del macchinario o bene acquistato.

In questa appendice verranno brevemente descritte queste due forme di ammortamento nei Paragrafi B.1 e B.2

Si ritiene anche utile trattare brevemente il concetto di piano di ammortamento (amortization schedule), che si applica, secondo la definizione formale di [4], nel contesto di operazioni nanziarie non elementari, nelle quali, partendo da una somma iniziale, si deve calcolare un flusso di importi positivi.

Questo nozioni sono di particolare interesse perché nelle aziende è uso comune ricorrere a dei prestiti bancari per avere liquidità disponibile per dei nuovi investimenti. Con l'istituto di credito vengono quindi concordati dei piani di ammortamento del finanziamento e ne verrà fatta una trattazione nel Paragrafo B.3.

## B.1 L'ammortamento civilistico-fiscale

Secondo le leggi attualmente vigenti in Italia, è obbligatorio suddividere il costo d'acquisto di un bene aziendale in quote costanti specificate da apposite tabelle, che individuano la quota annuale fiscalmente ammortizzabile a seconda del bene in oggetto.

Nell'Allegato G è presente prospetto con i coefficienti d'ammortamento per le tipologie di attrezzature studiate nel Capitolo 1; alla voce "macchinari" si osserva che si ha una quota di ammortamento pari al 15,5%.

Questo significa che per 6 anni (100 diviso  $15.5\% = 6.452$ ) si deve inserire annualmente nel conto economico, nella colonna dei costi, una quota pari al 15,5% del costo totale del macchinario, al settimo anno, invece, si deve inserire la quota residua pari, in questo caso, al 7%.

Dall'ottavo anno in poi, dunque, il costo del macchinario è fiscalmente ammortizzato.

Gli oneri fiscali sugli utili aziendali verranno poi pagati tenendo conto delle quote annuali di ammortamento.

## B.2 L'ammortamento tecnico

Questo tipo di ammortamento è di solito di competenza aziendale, ma talvolta può essere portato all'attenzione del consiglio di amministrazione al momento della pianicazione di un nuovo business plan.

Esso consiste sostanzialmente nella suddivisione del costo dell'attrezzatura lungo tutto il periodo di vita della stessa (di solito anni).

Si tratta quindi di una specifica decisione interna all'azienda, basata sul tipo del bene prodotto e sulle sue previsioni di vendita, sul costo iniziale e periodo di vita del macchinario acquistato, e sull'impatto economico che avrà tale investimento a livello aziendale.

### B.3 Piani di ammortamento di un finanziamento

In questo paragrafo si descriveranno dei classici piani di ammortamento del finanziamento, tipico nel caso di prestiti concessi da istituti di credito per l'acquisto di nuovi macchinari o beni aziendali.

Supponiamo di aver contratto con la banca un debito iniziale di importo *D*<sup>0</sup> e di doverlo ripagare attraverso un piano di rate future negli istanti *t*1*, . . . , t<sup>N</sup>* :

$$
\mathbf{R}/\mathbf{t}=(R_1,\ldots,R_N)/(t_1,\ldots,t_N).
$$

Questa situazione è piuttosto frequente: basti pensare al pagamento delle rate di un mutuo o all'acquisto rateizzato di un bene, come un macchinario industriale.

Fissata una legge finanziaria *v* di attualizzazione, deve valere la condizione di *chiusura finanziaria*: il valore attuale del flusso  $\mathbf{R}/t$ , visto come una rendita, deve coincidere con il debito iniziale  $D_0$ :

$$
D_0 = V(\mathbf{R}/\mathbf{t}) = \sum_{n=1}^{N} R_n v(t_n).
$$
 (B.1)

Utilizzando il regime esponenziale, la condizione (B.1) diviene:

$$
D_0 = \sum_{n=1}^{N} \frac{R_n}{(1+\alpha)^{t_n}}.
$$

Se il tasso composto (o tecnico) *α* resta costante per ogni rata, si ha un ammortamento a tasso  $f<sub>l</sub>$ sso, nel caso contrario si parla di ammortamenti a tasso variabile.

Risulta particolarmente utile, sia per fini contabili che fiscali, scomporre la rata *Rn*, pagata al generico tempo *tn*, in una quota di interesse *I<sup>n</sup>* e in una quota capitale *Cn*:

$$
R_n = I_n + C_n
$$

dove  $I_n = D_{n-1}\alpha$ , con  $D_{n-1}$  debito residuo al tempo  $t_{n-1}$  ed  $\alpha$  il tasso tecnico (ad esempio su base annua); mentre  $C_n = R_n - I_n$  è la quota capitale al tempo *tn*.

Ad ogni scadenza periodica il debito residuo verrà ridotto della quota capitale:

$$
D_n = D_{n-1} - C_n.
$$

Al completamento dell'ammortamento il debito dovrà essere completamente estinto, di conseguenza si avrà  $D<sub>N</sub> = 0$ , mentre, per quanto riguarda le quote capitali, sarà valida la cosiddetta condizione di chiusura elementare:

$$
\sum_{n=1}^{N} C_n = D_0.
$$
 (B.2)

Le condizioni di chiusura finanziaria  $(B.1)$  e chiusura elementare  $(B.2)$  permettono il calcolo di piani di ammortamento a tasso fisso per la reintegrazione del debito iniziale, i più comuni sono quello *francese* e quello *italiano*<sup>1</sup>.

#### Ammortamento francese (a rate costanti)

È la forma di ammortamento del nanziamento più utilizzata ed è possibile determinare la rata *R*, costante per tutto il tempo dell'ammortamento, mediante la condizione di chiusura finanziaria  $(B.1)$ :

$$
D_0 = \sum_{n=1}^{N} \frac{R}{(1+\alpha)^n} = Ra_{N|\alpha} \longrightarrow R = \frac{D_0}{a_{N|\alpha}}.
$$

Questa forma di ammortamento permette di coprire gli interessi maturati con ogni rata, la quota capitale è crescente mentre la quota di interesse è decrescente nel tempo.

#### Ammortamento italiano (a quote capitale costanti)

Secondo questo piano di ammortamento del finanziamento, si stabilisce una quota capitale *C* costante per ogni rata mediante la formula:

$$
C=\frac{D_0}{N}
$$

<sup>1</sup>Per completezza si aggiunge che nei paesi anglosassoni sono talvolta utilizzate le forme di ammortamento ad interessi anticipati (ammortamento tedesco) e a due tassi (ammortamento americano); per dettagli si rimanda al testo [4].

e si determina il valore della rata e della quota di interesse in ogni periodo attraverso le relazioni:

$$
I_n = \alpha D_{n-1} = \alpha \left[ D_0 \frac{N - n + 1}{N} \right]
$$

$$
R_n = C + I_n = D_0 \frac{1 + \alpha (N - n + 1)}{N}
$$

con  $n \geq 1$  dove  $R_n$  è l'*n*-esima rata alla scadenza  $t_n$ .

La forma di ammortamento del tipo italiano ha come conseguenza il pagamento di rate iniziali più alte rispetto a quella francese, e questo può essere sfavorevole nella delicata fase di avviamento di un nuovo progetto.

Si può tuttavia dimostrare che il piano italiano richiede complessivamente quote di interesse più basse rispetto a quello francese, risulta quindi maggiormente favorevole al debitore.

#### B.3.1 Ammortamenti a tasso variabile

In questo tipo di piani di ammortamento del nanziamento il tasso tecnico non si mantiene costante nei periodi, ma segue indici esterni di riferimento, ad esempio il tasso Euribor o il tasso Libor. A questi poi si aggiunge spesso uno spread concordato con l'istituto bancario al momento della stipula del contratto.

Nonostante si conosca il valore dell'interesse da pagare solo con poche scadenze d'anticipo, anche per questi tipi di piano valgono i precedenti concetti di chiusura nanziaria ed elementare.

Le forme d'ammortamento del piano più diffuse sono quella *classica* e quella a rata costante.

Nella forma d'ammortamento classica si modifica l'importo della rata ogni volta che il tasso cambia, come se l'ammortamento fosse di tipo francese ed il tasso tecnico si dovesse mantenere costante fino al termine.

Nell'altra forma di ammortamento del piano, a rata costante, si stabilisce che la rata venga mantenuta invariata per tutta la durata dell'ammortamento. I cambiamenti del tasso tecnico si ripercuoteranno in un aumento o diminuzione del numero delle rate, non è fissata quindi la durata del piano.

# Appendice C

# Le rendite finanziarie

Una rendita (annuity) è una successione di cash flow/flussi di importi positivi che si manifestano durante la vita utile del progetto o investimento, per l'azienda riguardano quindi degli introiti.

Abitualmente una rendita è rappresentata con il simbolo:

$$
\mathbf{R}/\mathbf{t}=(R_1,\ldots,R_N)/(t_1,\ldots,t_N)
$$

con *R<sup>n</sup>* che indica l'*n*-esima rata alla scadenza *tn*. I problemi tipici riguardano il calcolo del valore attuale o del montante di una rendita.

Il valore attuale di una rendita R*/*t è dato dalla somma dei valori attuali delle singole rate riportate al tempo iniziale  $t = 0$ .

In regime di interesse semplice, il valore attuale di una rendita vale:

$$
V = \sum_{n=1}^{N} \frac{R_n}{1 + \alpha t_n}
$$

in regime di interesse anticipato:

$$
V = \sum_{n=1}^{N} R_n (1 - dt_n)
$$

mentre nel caso di regime esponenziale:

$$
V = \sum_{n=1}^{N} \frac{R_n}{(1+\alpha)^{t_n}} = \sum_{n=1}^{N} R_n e^{\delta t_n}
$$

a seconda dell'utilizzo, rispettivamente, del tasso composto o logaritmico.

Le rendite di gran lunga più diffuse sono quelle *periodiche*, nelle quali le scadenze sono equidistanti nel tempo, di solito un anno o una frazione di esso (trimestri, semestri, mesi).

Tale intervallo di periodo viene abitualmente chiamato periodo.

Le rendite si classificano inoltre per il tipo di scadenza, che può essere  $\textit{posti-}$  $cipata$ , anticipata o differita.

Per i nostri utilizzi ci riferiremmo a rendite posticipate, le più comuni, nelle quali la rata viene pagata alla fine di ogni periodo. Esempio tipico sono le cedole di un'obbligazione societaria o di un BTP, che vengono pagate al termine di un periodo abituale di 6 mesi/1 anno.

È possibile calcolare facilmente il valore attuale di una rendita di *N* rate posticipata, utilizzando il regime esponenziale con tasso composto *α*:

$$
V = R \frac{1 - (1 + \alpha)^{-N}}{\alpha}
$$

dove *R* è l'ammontare, costante, di ogni rata.

Nel caso di rendite non annuali, la formula resta valida a patto di sostituire il tasso di interesse su base annua  $\alpha$  in un tasso espresso sulla nuova base temporale.

Per quanto riguarda il montante di una rendita al tempo *t*, si ha la semplice relazione:

$$
M = (1 + \alpha)^T V(\mathbf{R}/\mathbf{t})
$$

che diviene alla scadenza *t* = *T*, considerando rendite annuali posticipate di *N* rate costanti di ammontare *R* :

$$
M = R \frac{(1+\alpha)^N - 1}{\alpha}.
$$

# Appendice D

.

# Richiami di Calcolo delle Probabilità

In questa Appendice verranno riassunte brevemente alcune denizioni e considerazioni di Calcolo delle Probabilità, utilizzate diffusamente nei Capitoli 1, 2 e 3 dell'opera. Ci si riferirà, per semplicità, al caso discreto e si seguirà la notazione del testo [1], al quale si rimanda per una trattazione più approfondita.

La definizione che segue formalizza matematicamente il concetto di variabile aleatoria come quantità che dipende da eventi casuali.

**Definizione 5** (Variabile aleatoria discreta). Sia  $(\Omega, \mathbb{P})$  uno spazio di probabilità discreto, *E* un insieme generico. Si dice variabile aleatoria discreta ogni funzione:

 $X: \Omega \to E$ 

definita su  $\Omega$  a valori in *E*. Se  $E = \mathbb{R}$  si dice che *X* è una variabile aleatoria reale.

Ad ogni variabile aleatoria  $X$  è associata la distribuzione  $\mu_X$  di  $X,$ ossia una probabilità sullo spazio d'arrivo *E*, e la funzione densità discreta *pX*.

**Definizione 6** (Distribuzione e densità discreta). Sia  $X : \Omega \to E$  una variabile aleatoria definita su uno spazio di probabilità discreto  $(\Omega, \mathbb{P})$ , a valori in un insieme arbitrario *E*.

• Si dice *Distribuzione* di *X* l'applicazione  $μ_X : P(E) → [0, 1]$  definita da:

$$
\mu_X(A) = P(X \in A), \quad \forall A \subseteq E.
$$

 $\bullet$  Si dice *Densità discreta* di *X* l'applicazione  $p_X : E \to [0,1]$  definita da:

$$
p_X(x) = P(X = x) = \mu_X(\{x\}), \quad \forall x \in E
$$

Il seguente è un risultato classico sulle variabili aleatorie.

**Proposizione 3.** Sia  $X : \Omega \to E$  una variabile aleatoria. La funzione  $p_X$  è una densità discreta su *E*, ossia:

$$
p_X(x) \ge 0
$$
,  $\forall x \in E$ ;  $\sum_{x \in E} p_X(x) = 1$ ,

e la distribuzione *µ<sup>X</sup>* è la probabilità discreta su *E* ad essa associata, ossia

$$
\mu_X(A) = \sum_{x \in A} p_X(x), \qquad \forall A \subseteq E.
$$

Si introduce il concetto di funzione di ripartizione, la quale, si può dimostrare, determina completamente la distribuzione di una variabile aleatoria reale discreta.

**Definizione 7** (Funzione di ripartizione). Sia *X* una variabile aleatoria discreta reale. Si dice funzione di ripartizione di *X* la funzione  $F_X : \mathbb{R} \to [0,1]$  definita da:

$$
F_X(x) = P(X \le x), \quad \forall x \in \mathbb{R}.
$$

Si definisce ora il concetto di distribuzione congiunta di variabili aleatorie. utilizzato nel Capitolo 3.

**Definizione 8** (Distribuzione congiunta di variabili aleatorie). Siano  $X : \Omega \to E$ e *Y* : Ω *→ F* due variabili aleatorie discrete, alle quali sono associate le rispettive distribuzioni  $\mu_X \in \mu_Y$ , che sono rispettivamente probabilità discrete sugli insiemi *E* ed *F*. La variabile aleatoria congiunta di *X* e *Y* :

$$
Z := (X, Y) : \Omega \to E \times F
$$

ha distribuzione congiunta  $\mu_{X,Y}$ , mentre le singole distribuzioni  $\mu_X$  e  $\mu_Y$  sono chiamate distribuzioni marginali di *µX,Y* .

La loro densità si ricava attraverso la proposizione che segue.

**Proposizione** 4 (Densità discrete congiunte e marginali). Siano  $X : \Omega \to E$  e  $Y: \Omega \to F$  due variabili aleatorie definite sullo stesso spazio di probabilità discreto (Ω*,* P). Le densità marginali *pX*, *p<sup>Y</sup>* e la densità congiunta *pX,Y* soddisfano le seguenti relazioni:

$$
\forall x \in E; \quad p_X(x) = \sum_{y \in F} p_{X,Y}(x, y);
$$

$$
\forall y \in F; \quad p_Y(y) = \sum_{x \in E} p_{X,Y}(x, y).
$$
Infine, si specifica l'importante nozione di processo stocastico, utilizzata nel Capitolo 4.

Un sistema il cui stato evolva nel tempo in modo aleatorio, come ad esempio il sottostante per le opzioni finanziarie, si modellizza matematicamente attraverso il concetto di processo stocastico, presentato dalla definizione che segue.

Definizione 9 (Processo stocastico). Dato uno spazio di probabilità  $S = \{\Omega, \mathcal{A}, \mathcal{P}\},$ dove Ω è lo spazio campionario dei parametri, *A* l'insieme degli eventi, *P* una misura di probabilità, un processo stocastico reale a tempo continuo è una funzione *X* : ℝ × Ω → ℝ tale che  $x(t, \cdot)$  è una variabile aleatoria su *S*  $\forall t \in \mathbb{R}$ .

Un processo stocastico reale risulta così una collezione di variabili aleatorie  $x(t, \cdot)$ :  $\Omega \to \mathbb{R}$  definite sul medesimo spazio di probabilità *S* ed individuate dall'argomento temporale *t*.

Appendice E

Allegato. Disegno tecnico raccordo "FIN5006A" Galvanin S.p.A.

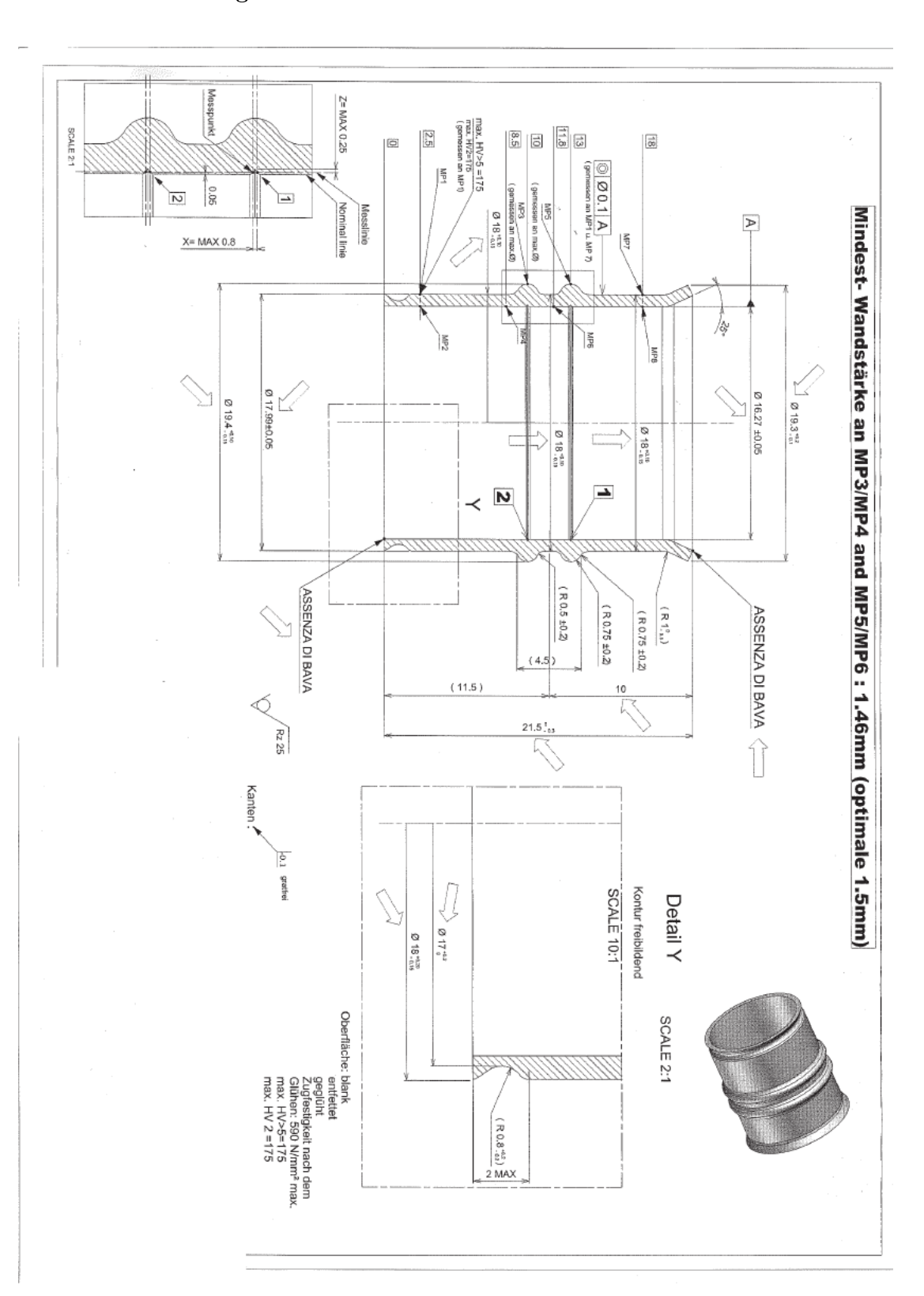

Appendice F

Allegato. Disegno tecnico componente "FIN0125013A" Galvanin S.p.A.

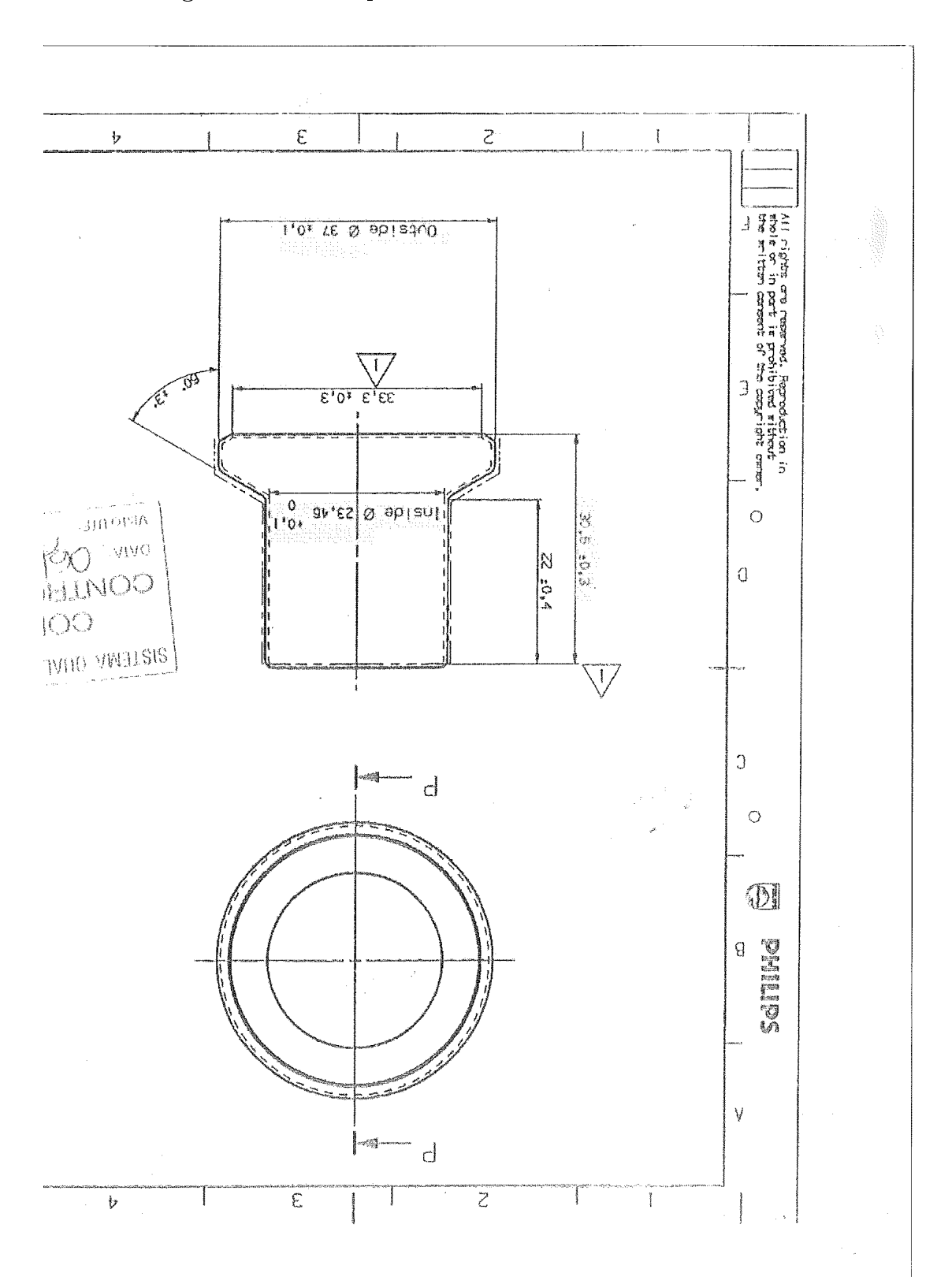

## Appendice G

## Allegato. Coefficienti di ammortamento

Tabella riassuntiva con i coefficienti di ammortamento per i casi studio presentati. Riferimento normativo:

D.M. 31 Dicembre 1988

Gruppo 7: Industrie manifatturiere metallurgiche e meccaniche Specie XXIII.

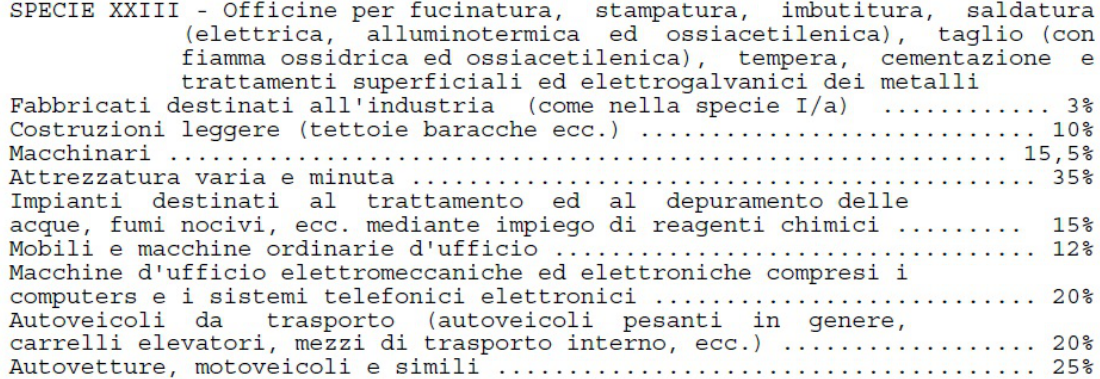

## Bibliografia

- [1] F. Caravenna and P. dai Pra, Probabilità Un'introduzione attraverso modelli ed applicazioni. Springer, nona ed., 2013. ISBN: 978-88-470-2594-3.
- [2] F. Killmann and E. von Collani, A Note on the Convolution of the Uniform and Related Distributions and Their Use in Quality Control. Economic Quality Control, 2001. Vol. 16, No. 1.
- [3] F. Cacciafesta, Matematica Finanziaria (classica e moderna). G. Giappichelli Editore - Torino, prima ed., 2006. ISBN: 88-348-6335-6.
- [4] G. Scandolo, Matematica Finanziaria. Amon Edizioni, prima ed., 2013. ISBN: 88-660-3111-9.
- [5] A. Dixit and R. Pindyck, Investment under Uncertainty. Princeton University Press, tenth ed., 1994. ISBN: 0-691-03410-9.
- [6] F. Benth, V. Kholodnyi, and P. Laurence, Quantitative Energy Finance - Modeling, Pricing, and Hedging in Energy and Commodity Markets. Springer, first ed., 2014. ISBN: 978-1-4614-7247-6.
- [7] T. Björk, Arbitrage Theory in Continuous Time. Oxford University Press, third ed., 2009. ISBN: 978-0-19-957474-2.
- [8] J. Cox, S. Ross, and M. Rubistein, *Option Pricing*, a Simplified Approach. Journal of Financial Economics 1, October 1979.
- [9] J. Hull, Options, Futures, and Other Derivatives. Pearson Prentice-Hall, seventh ed., 2009. ISBN: 0-13-500994-4.
- [10] S. Benninga and E. Tolkowsky, Real Options An Introduction and an Application to R-D Valuation. The Engineering Economist, November 2002. Vol. 47, No. 2.
- $[11]$  A. Gamba, Valutazione di attività reali in condizioni di incertezza e flessi $bilità. 2003. Monografia$ edita da Cotta Ramusino, pubblicata da Il Sole 24 Ore.
- [12] O. Alexander and P. Ywes, Business Model Generation. John Wiley & Sons Inc., first ed., 2010. ISBN: 978-0-47-087641-1.
- [13] W. Sullivan, E. Wicks, and S. Luxhoj, Economia Applicata all'Ingegneria (edizione italiana a cura di E. Scarso ed E.Bolisani). Paerson Prentice Hall Editore, prima ed., 2006. ISBN: 88-7192-227-1.
- [14] A. de Toni, G. Nassimbeni, and S. Tonchia, I sistemi di supporto alle decisioni: offerta, domanda, applicazioni. Franco Angeli Editore, settima ed., 2007. ISBN: 88-464-2239-2.
- [15] F. Insinga, Guida pratica alle decisioni aziendali. La valutazione delle alternative di investimento e di finanziamento con il personal computer. Il Sole 24 ore libri, prima ed., 1993. ISBN: 88-7187-241-X.
- [16] M. Moretto and C. D'Alpaos, "Real options un modo per dare valore all'incertezza dei mercati," 2004. Summer School on Real Estate Apparaisal - San Vito di Cadore (Ita).
- [17] R. McDonald and D. Siegel, The Value of Waiting to Invest. The Quarterly Journal of Economics - MIT Press, November 1986. Vol. 101, No. 4, 707-728.
- [18] G. Graziani, Elaborazione Statistica e Numerica dei Dati Sperimentali. INFN - Sezione di Firenze. Dispense del corso a.a. 2007-2008.
- [19] E. Fornasini, Appunti di Teoria dei Sistemi. Edizioni Libreria Progetto Padova, 2011. ISBN: 978-88-96477-32-8.
- [20] M. Bertocco, P. Callegaro, and D. De Antoni Migliorati, Ingegneria della Qualità. Città Studi Edizioni, nona ed., 2006. ISBN: 88-251-7294-X.
- [21] S. Biazzo and R. Panizzolo, La dimensione economico-finanziaria dell'impresa - Una introduzione. Edizioni Libreria Progetto Padova, seconda ed., 2008. ISBN: 88-87331-82-0.

Termino con alcuni sentiti ringraziamenti.

Desidero ringraziare il Prof. Matteo Bertocco, che mi ha dato la possibilità di lavorare su un argomento di grande interesse ed utilità per il mio futuro, per la sua disponibilità e capacità di rendermi familiare un ambiente che fino a qualche tempo prima sentivo come lontano.

Ringrazio la Prof.ssa Giorgia Callegaro, con la sua competenza unita ad un piacevole entusiasmo, che ha reso ancora più gradevole il lavoro.

Desidero ringraziare l'Ing. Mauro Putzu, con la sua energia, esperienza professionale e le sue perle di saggezza, che ricorderò per tutta la vita perché mi hanno mostrato la differenza tra chi "parla" e chi in realtà "fa".

Ringrazio la mia famiglia, che mi ha dato dei valori che spero di mantenere per sempre.

E ringrazio chi c'è stato in questi anni, lungo questo percorso faticoso ma ricco di soddisfazioni.

Veronesi Giulio